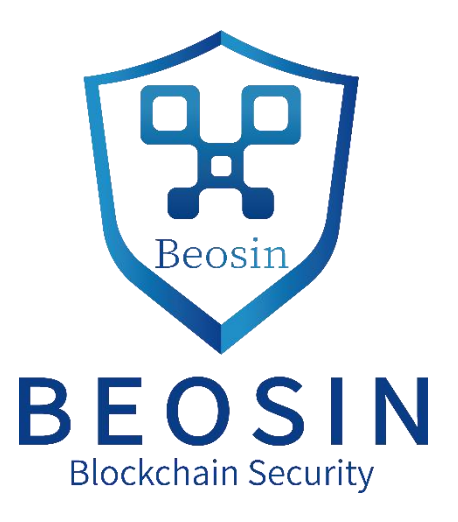

# **Audit Report for**

# **Public Chain Security**

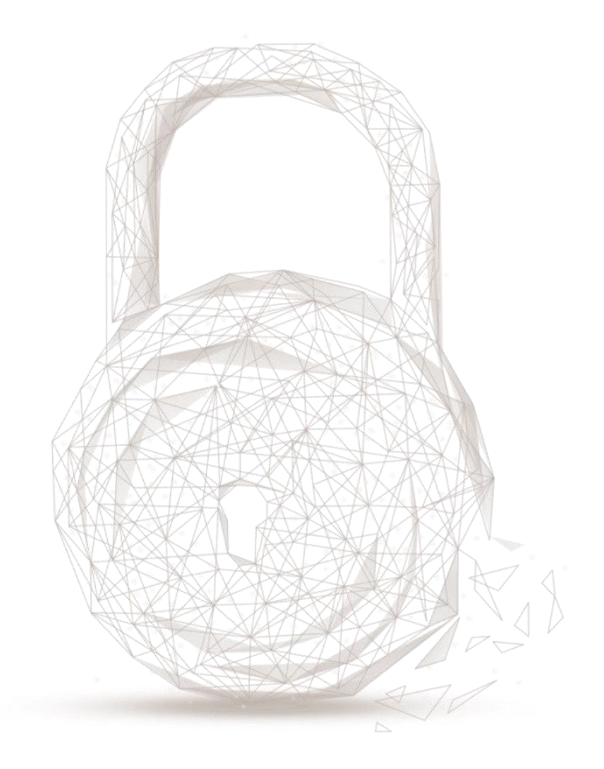

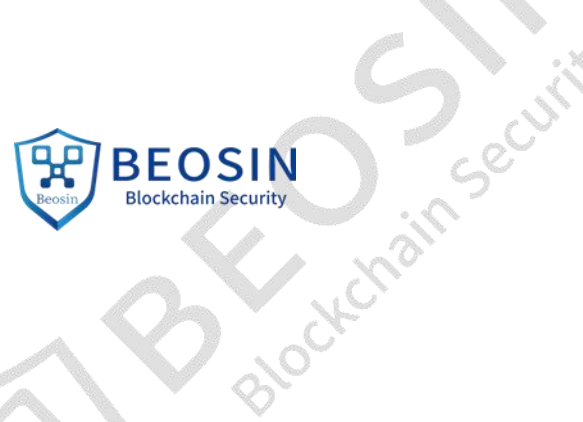

**Audit number:** 202105100040

**Public chain name:** TOP Chain

**Audit start date:** 2021.04.01

**Audit completion date:** 2021.05.10

**Audit result:** Passed (Excellent)

**Audit team:** Chengdu Lianan Technology Co., Ltd.

# **Audit type and results:**

Artistic

Jin Security

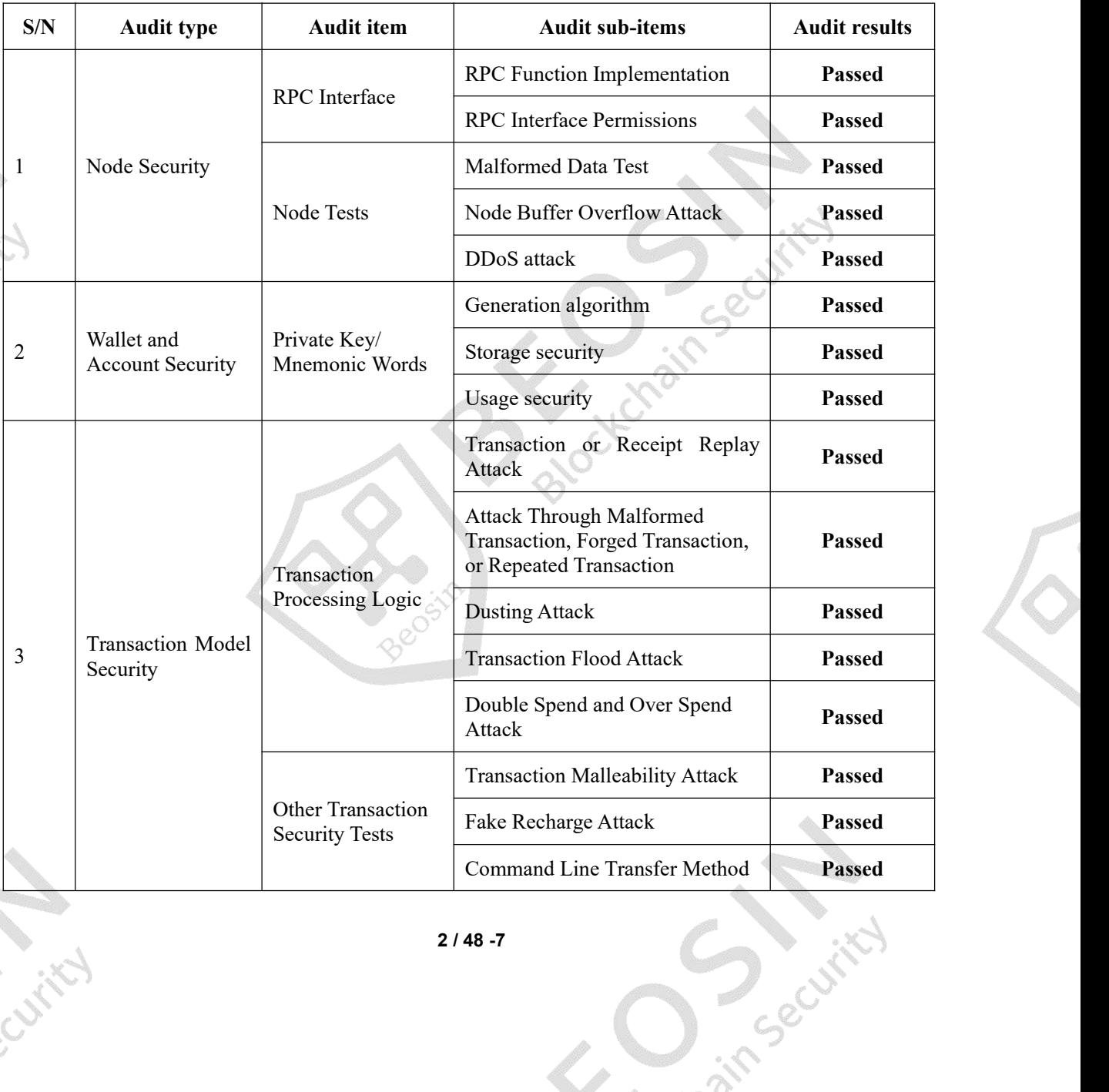

# **BEOSIN Blockchain Security**

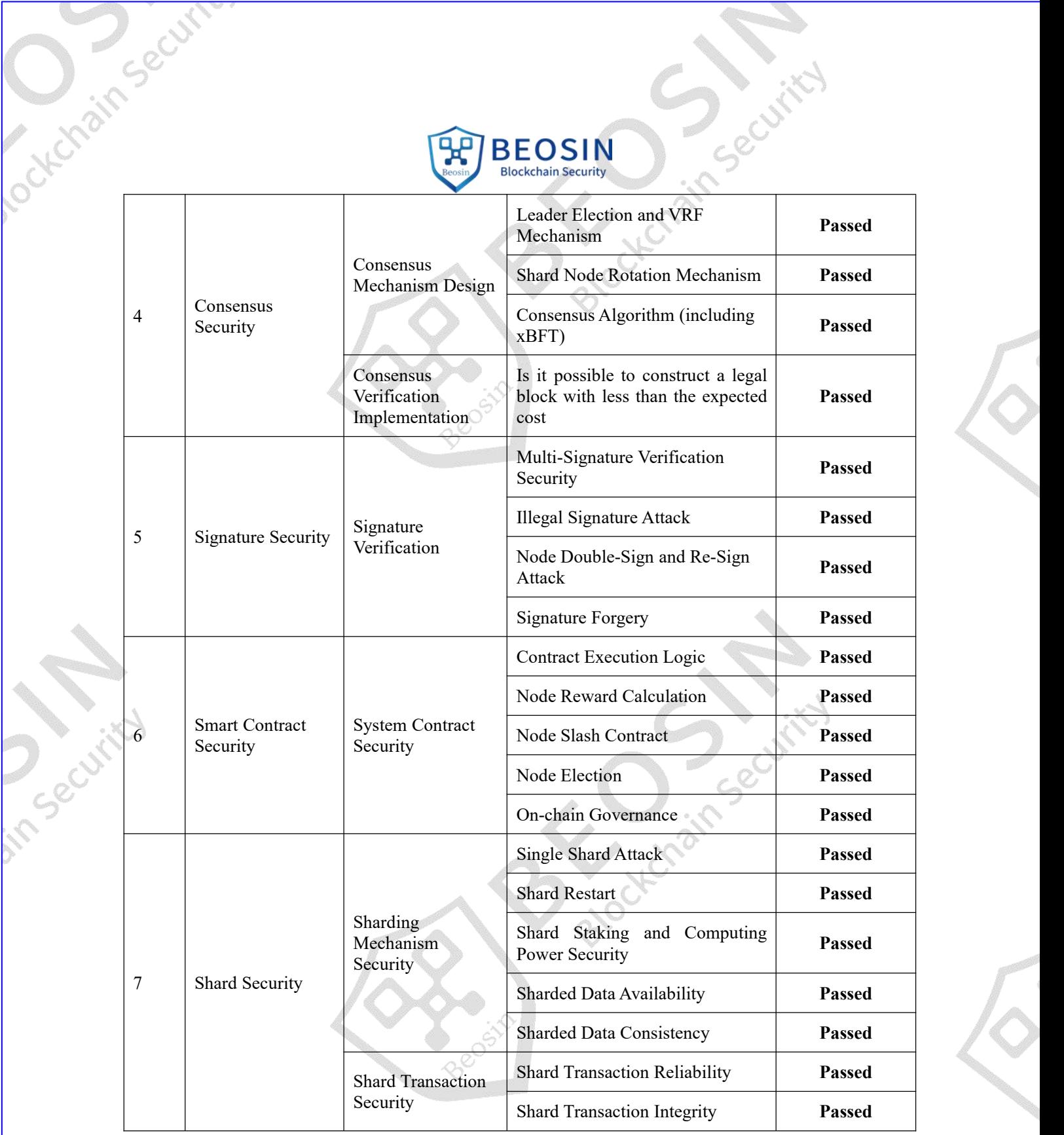

**Disclaimer:** This report is an audit of the project code. Any description, statement, or wording in this report shall not be interpreted as an endorsement, affirmation, or confirmation of the project as a whole. This audit is only conducted for the audit types specified in this report and the scope of the audit types given in the results table. Any other potential security vulnerabilities not specified in the report are not included in the scope of this audit. Chengdu Lianan Technology only issues this report in reference to the 3/48-7

**P<sub>Secu</sub>** 

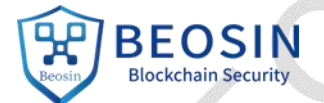

security status from potential attacks or vulnerabilities before the issuance of this report. Chengdu Lianan Technology cannot judge the possible impact on the security status of the public chain for new attack vectors or vulnerabilities that may exist in the future, and therefore is not responsible for them. The security audit analysis and other content generated by this report are based solely on the documents and materials provided to Chengdu Lianan Technology by the public chain provider before the issuance of this report, with the assumption that there are no missing, tampered, deleted, or concealed documents or materials. If there are missing, tampered, deleted, or concealed documents or materials, or the documents and materials provided have any changes made to them after the issuance of this report, Chengdu Lianan Technology will not bear any responsibility for the losses oradverse effects caused thereby. This audit report issued by Chengdu Lianan Technology is generated in reference to the documents and materials provided by the public chain provider, which is based on technology of which Chengdu Lianan Technology has ample expertise. Due to the technical limitations that exist in any organization, there is always the possibility that not all risks are fully accounted for. As such, Chengdu Lianan Technology will not bear any responsibility for the resulting consequences of any risks not detected in this audit report.

The final interpretation rights of this disclaimer belongs to Chengdu Lianan Technology.

# **Description of audit results:**

Our company conducted multi-dimensional and comprehensive security audits on the three aspects ofTOP public chain: Code standardization, Security, and Business logic. After completing the audit, TOP public chain passed all audit items, and the audit result is **Passed (Excellent)**.

# **Key code modules:**

- System contract code: src/xtopcom/xvm
- Consensus code: src/xtopcom/xBFT
- Signature code: src/xtopcom/xcertauth
- Multi-signature code: src/xtopcom/xmutisig
- Key generation code: src/xtopcom/xcrypto
- Transaction execution: src/xtopcom/xtxexecutor
- Node private key management: src/xtopcom/xtopcl

# भ्र **BEOSIN**<br>Blockchain Security

Cottchain Securi

# <span id="page-4-0"></span>Contents

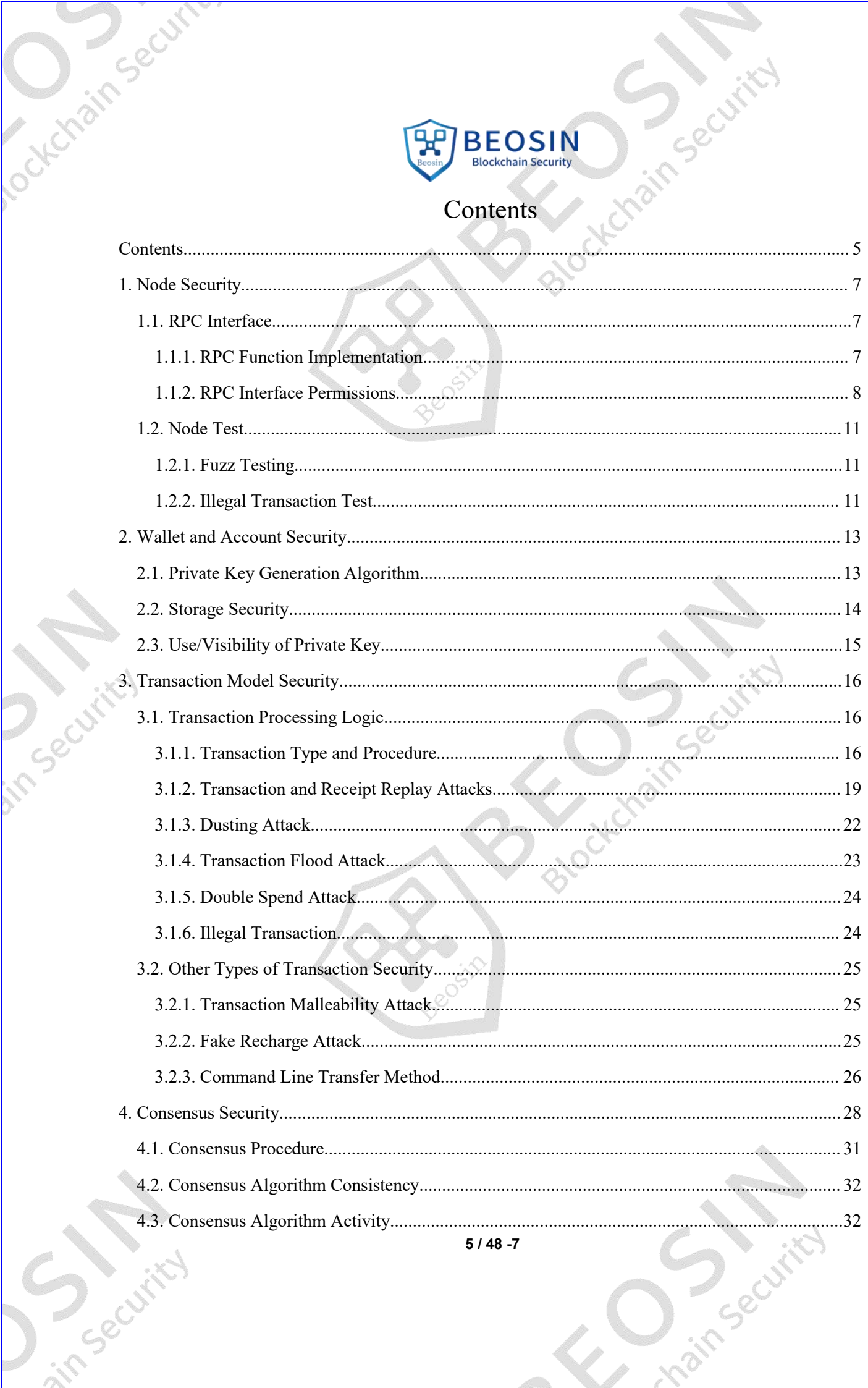

 $5/48 - 7$ 

# $\mathbb{R}$ **BEOSIN**<br>Blockchain Security

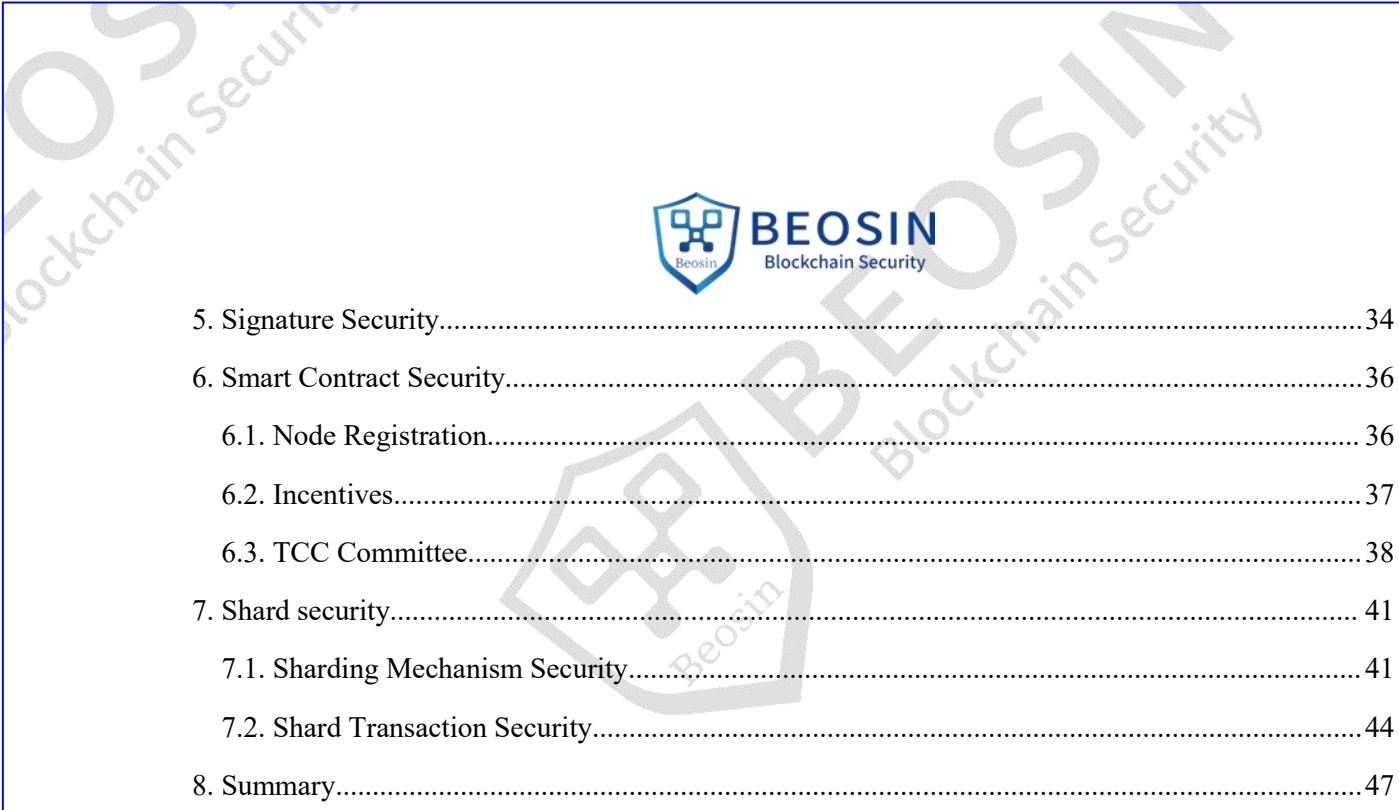

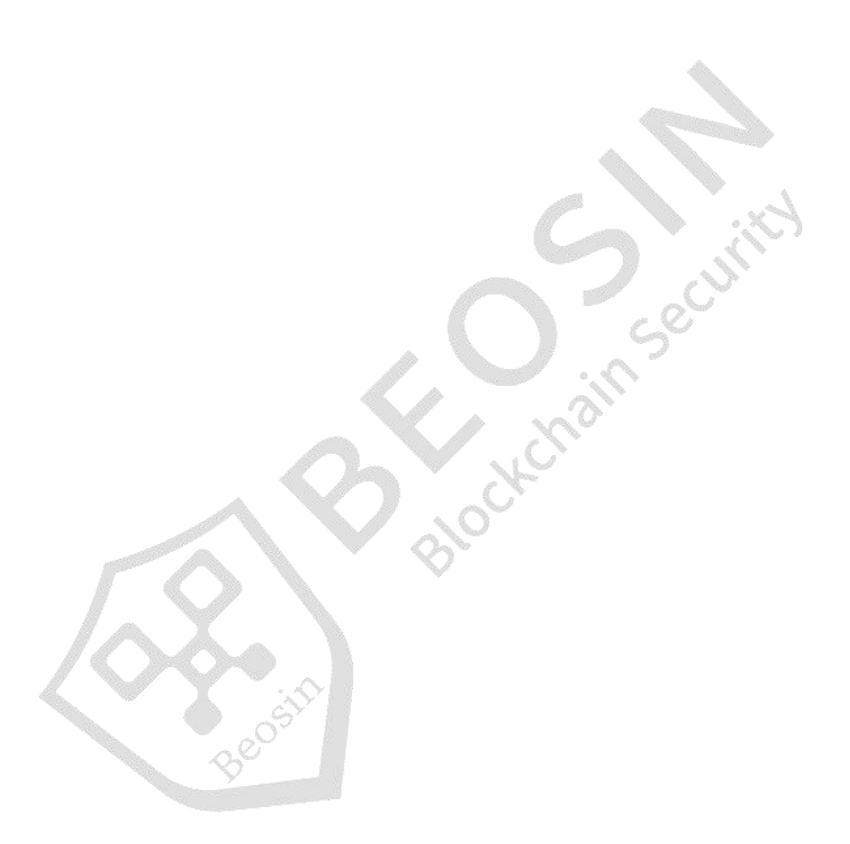

<span id="page-5-0"></span>Important

E O recuritor

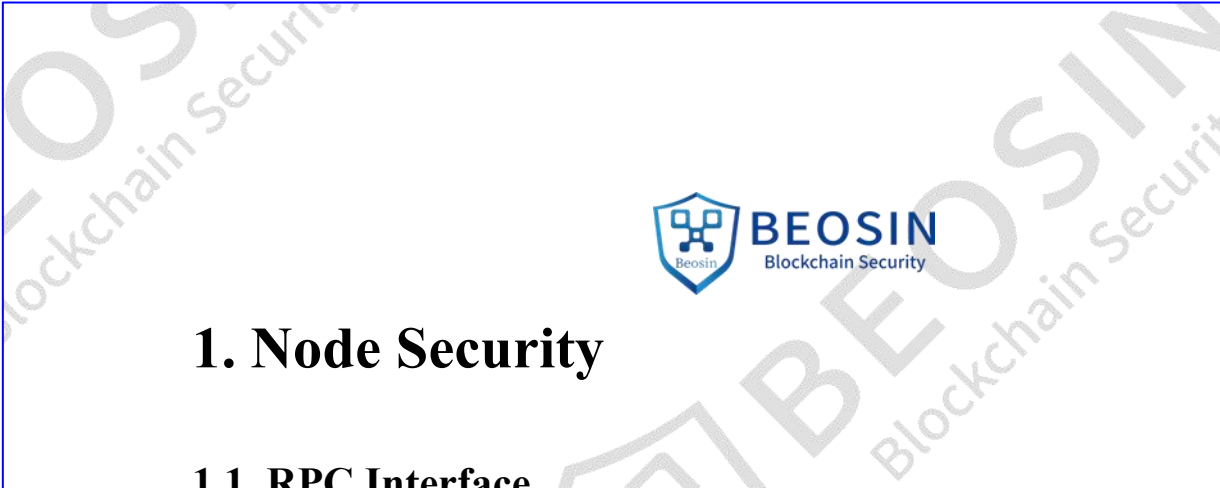

# <span id="page-6-0"></span>**1.1. RPC Interface**

# <span id="page-6-1"></span>**1.1.1. RPC Function Implementation**

RPC interface list

Query class:

**Algebi** 

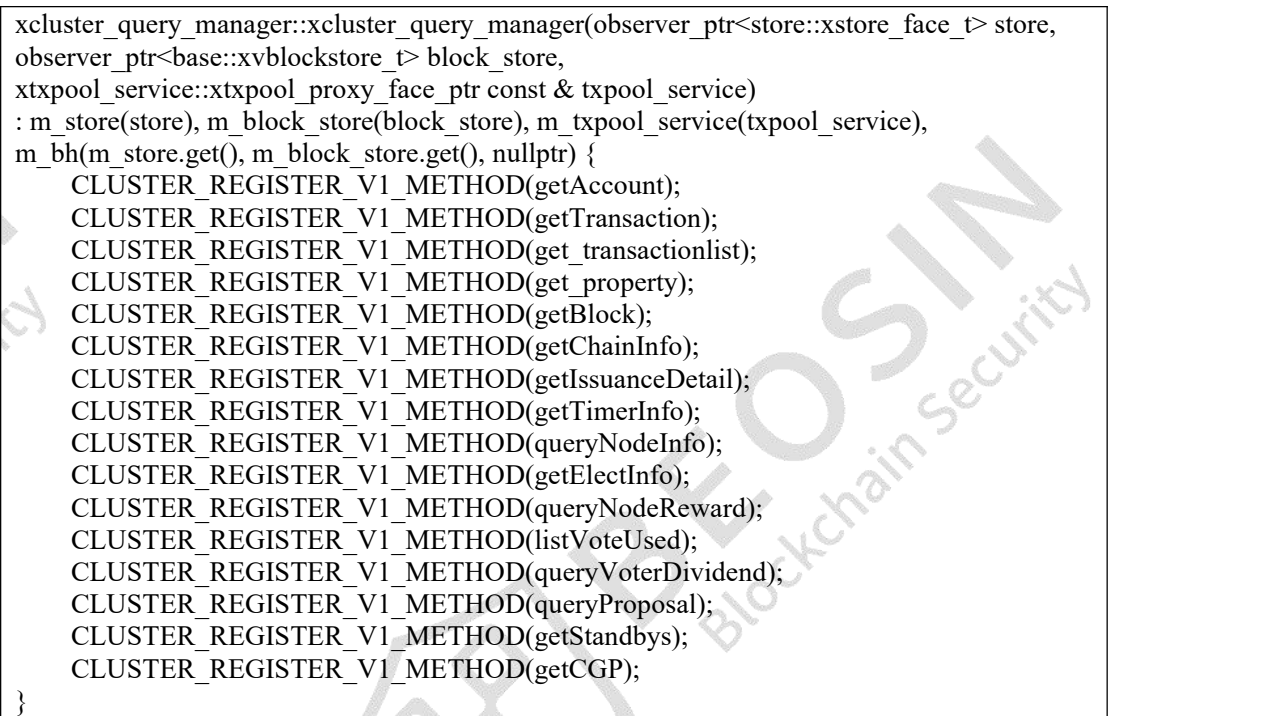

Send transaction:

**Precisive** 

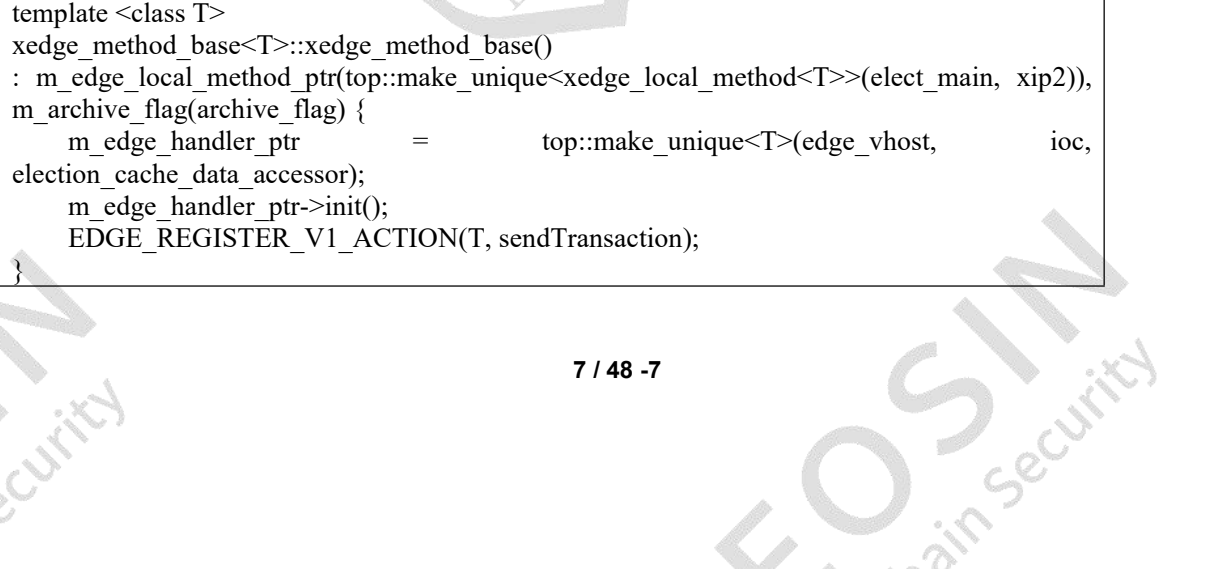

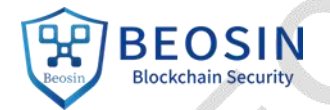

in Securi

# Request parameters:

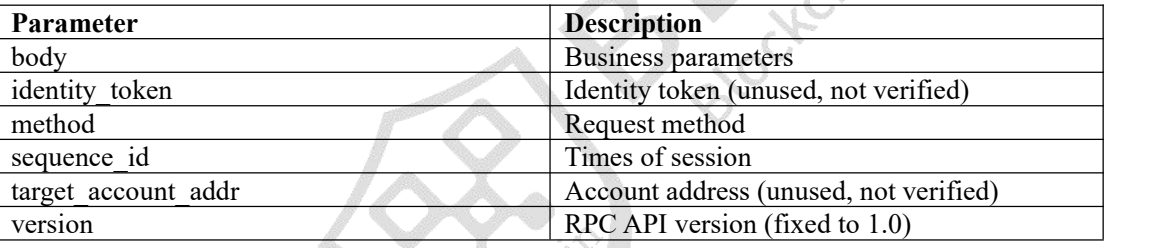

The main request parameter account addr is contained in body, which is an encoded JSON string, for example:

body=%7B%22params%22%3A%7B%22account\_addr%22%3A%22T00000Lhj29VReFAT958ZqFWZ2ZdMLot2PS5D5YC%22%7D%7D%0A&identity\_token=& method=getAccount&sequence\_id=1&target\_account\_addr=1&version=1.0

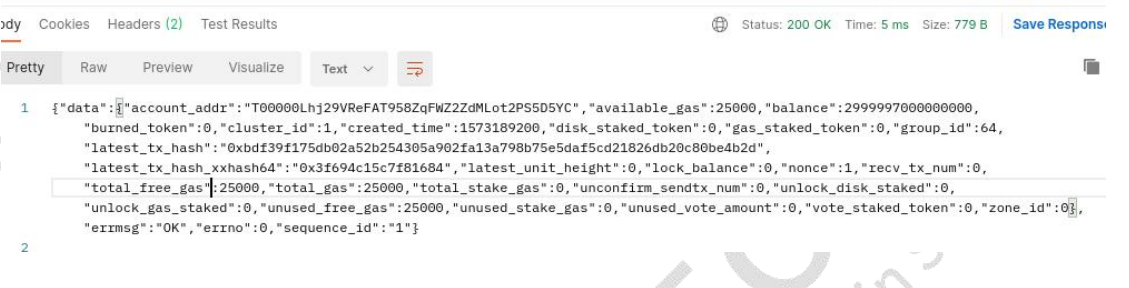

Figure 1 RPC request

target account addr and identity\_token are currently not used, but target\_account\_addr cannot be left blank; the parameter sequence id has not been checked and can be any character or string; version is fixed to 1.0.

In addition to using tools such as curl/postman to directly call RPC requests, you can also use the official topio client, which essentially combines and constructs each RPC request.

# <span id="page-7-0"></span>**1.1.2. RPC Interface Permissions**

**Precisive** 

In this section, we check whether there is any RPC API request that can be operated without authorization, and whether there is any leakage of sensitive information or arbitrary transaction issuance. On-chain operations (transfer, node staking, node registration, node voting, node rewards, contract calling, etc.) are all completed by sendTransaction. The identity of the request initiator is checked by verifying the signature.

RPC requests in TOP Chain are all completed by edge miner nodes. RPC service interfaces are not

**Precurit** 

**BEOSIN Blockchain Security** 

used/visible to nodes of other roles.

RPC service initialization code:

```
// src/xtopcom/xrpc/xrpc_init.cpp
xrpc_init::xrpc_init(
             /...
)\{assert(nullptr != vhost);assert(nullptr != router ptr);
    // Determine node type
    switch (node type) {
    // Verify node
    case common::xnode_type_t::consensus_validator:
         assert(nullptr != trypool service);assert(nul]ptr != store);init rpc cb thread();
         // Interface between shards
         m shard handler = std::make shared<xshard rpc handler>(vhost, txpool service,
make_observer(m_thread));
         m shard handler-\geqstart();
         break;
    // Audit node, ZEC election committee,REC election committee
    case common::xnode_type_t::committee:
    case common::xnode_type_t::zec:
    case common::xnode_type_t::consensus_auditor:
         assert(nullptr != <i>txpool</i> service);init rpc cb thread();
         m_cluster_handler = std::make_shared<xcluster_rpc_handler>(vhost, router_ptr,
txpool service, store, block store, make observer(m_thread));
         m_cluster_handler->start();
         break;
    // Edge node
    case common::xnode_type_t::edge: {
         init_rpc_cb_thread();<br>m_edge handler =
                                  std::make shared<xrpc edge vhost>(vhost, router ptr,
make observer(m_thread));
         auto ip = vhost->address().xip2();
         // Start http service
         shared ptr\leqxhttp server\geq http server ptr
std::make shared<xhttp_server>(m_edge_handler, ip, false, store, block_store, elect_main,
election cache data accessor);
         http_server_ptr->start(http_port);
         // Start websocket service
         shared ptr<xws server> ws server ptr
std::make shared<xws server>(m_edge_handler, ip, false, store, block store, elect main,
election_cache_data_accessor);
         ws server ptr-\gestart(ws port);
         break;
    }
    case common::xnode_type_t::archive: {
```
**9 / 48 -7**

Securi

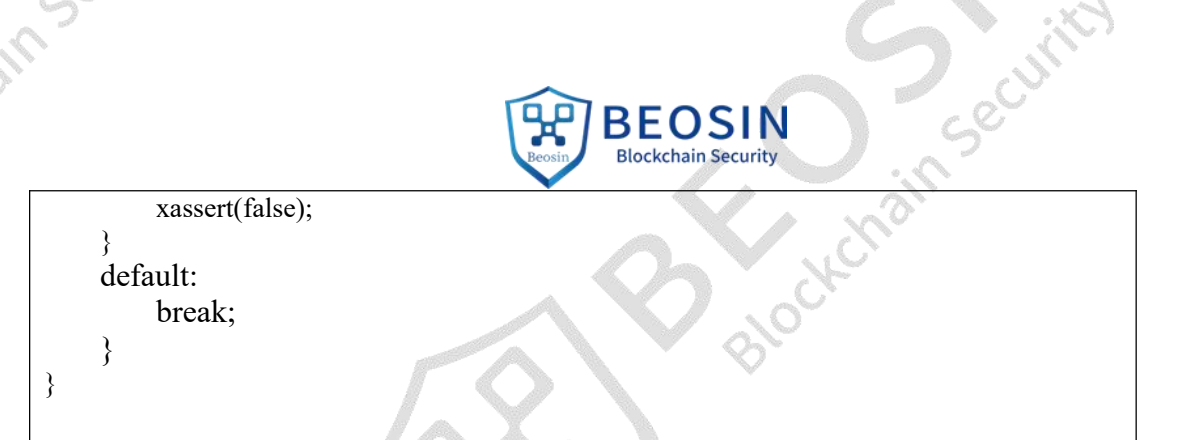

The verification of the RPC interface provided by the edge node for the request initiator is primarily the signature check performed in the sendTransaction method.

// src/xtopcom/xdata/src/xtransaction.cpp bool xtransaction\_t::sign\_check() const { static std::set  $\leq$ uint $16 \leq$  no check tx type { xtransaction type lock token, xtransaction type unlock token }; std::string addr prefix; // Obtain operation address if (std::string::npos != get\_source\_addr().find\_last\_of('@')) { uint16\_t subaddr; base::xvaccount\_t::get\_prefix\_subaddr\_from\_account(get\_source\_addr(), addr\_prefix, subaddr); } else { addr prefix = get source  $\alpha$ ddr(); } utl::xkeyaddress\_t key\_address(addr\_prefix); uint8 t addr type ${255};$ uint16 t network id{65535}; //get param from config uint16 t config\_network\_id = 0;//xchain\_param.network\_id if (!key\_address.get\_type\_and\_netid(addr\_type, network\_id) || config\_network\_id != network id)  $\{$ xwarn("network id error:%d,%d", config\_network id, network id); return false; } if (no check tx type.find(get tx type()) != std::end(no check tx type)) { // no check for other key return true; } // Signature body in the transaction structure utl::xecdsasig\_t signature\_obj((uint8\_t \*)m\_authorization.c\_str()); // Determine address type and signature verification // verify signature internally uses the API of SECP256K1 to verify ECDSA signature if (data::is sub account address(common::xaccount address  $t$ { get source addr() }) || data::is\_user\_contract\_address(common::xaccount\_address\_t{ get\_source\_addr() })) { return key\_address.verify\_signature(signature\_obj, m\_transaction\_hash, get parent account()); } else { return key address.verify signature(signature obj, m\_transaction\_hash); } }Securit **10 / 48 -7**

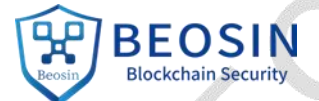

Except for the sendTransaction interface, all other query interfaces are public queries. After auditing, no unauthorized access or leakage of sensitive information was found.

# <span id="page-10-0"></span>**1.2. Node Test**

# <span id="page-10-1"></span>**1.2.1. Fuzz Testing**

A tool built on Sulley was used to fuzz test open RPC services. The test process is as follows:

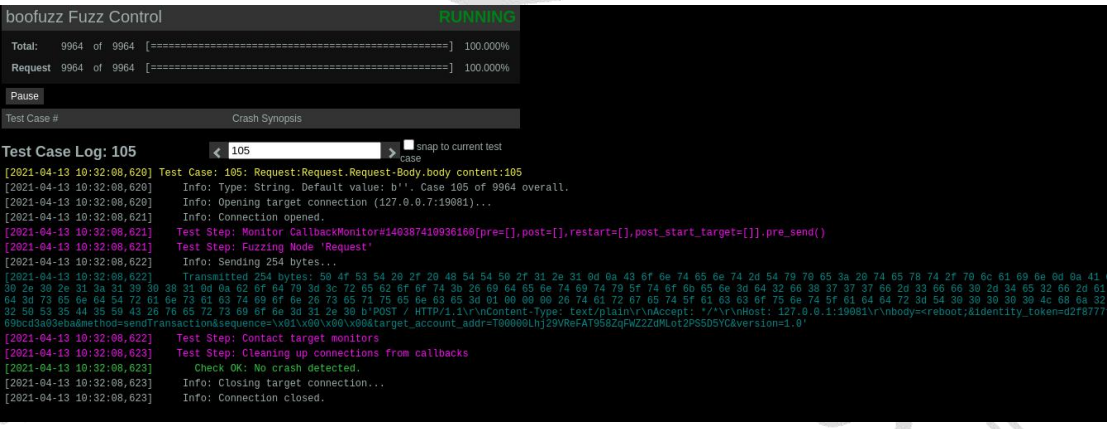

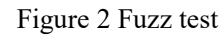

In the final test results, no malformed data that could cause a node to crash was detected. After fuzz testing and code auditing, no buffer overflow and/or DoS attack caused by malformed data was found.

# <span id="page-10-2"></span>**1.2.2. Illegal Transaction Test**

To test the handling of illegal transactions, sender and receiver addresses were generated in batches, after which large numbers of illegal transactions were continuously sent. Due to the flow restrictions imposed by edge nodes, normal transactions could not be sent during the continuous sending of illegal transactions:

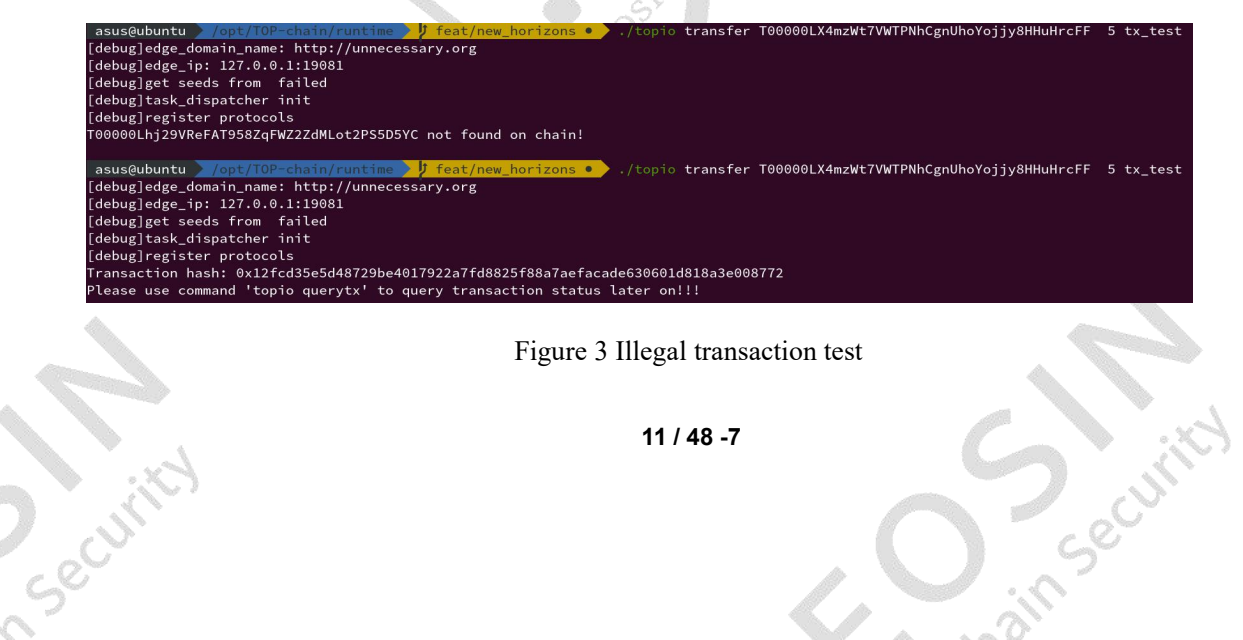

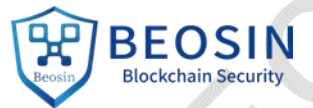

Sec

Sickcrain Section

After recompiling the node with the noratelimit flag, normal transactions could be successfully processed during the continuous sending of illegal transactions.

In Security

**Security** 

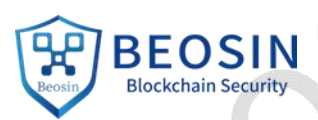

# <span id="page-12-0"></span>**2. Wallet and Account Security**

# <span id="page-12-1"></span>**2.1. Private Key Generation Algorithm**

```
// src/xtopcom/xcrypto/src/xckey.cpp:xecprikey_t::xecprikey_t()
xecprikey t::xecprikey t() //sha256(32bytes random)->private key
\{ , and \{ , and \{ , \{ , \{ , \{ , \{ , \{ , \{ , \{ , \{ , \{ , \{ , \{ , \{ , \{ , \{ , \{ , \{ , \{ , \{ , \{ , \{ , \{ , \{ , \{ , \{ , \{ , \{ , \{ , \{memset(m_publickey_key,0,sizeof(m_publickey_key));
     // Generate random buffer
     xrandom_buffer(m_private_key,sizeof(m_private_key));
     uint256 t hash value;
     xsha2_256_t hasher;
     // Time seed
     auto now = std::chrono::system_clock::now();
     auto now nano = std::chrono::time_point_cast<std::chrono::nanoseconds>(now);
     int64 t time_seed = now_nano.time_since_epoch().count();
     // SHA256
     hasher.update(&time_seed,sizeof(time_seed));
     hasher.update(m_private_key, sizeof(m_private_key));
     hasher.get_hash(hash_value);
     const int over size = std::min((int)hash value.size(),(int)size of(m\_private\_key));for(int i = 0; i < over size; ++i)
     \{m_private_key[i] += ((uint8_t*)hash_value.data())[i];
     }
     // paired with BN bin2bn() that converts the positive integer in big-endian from binary
     m private key[0] &= 0x7F; //ensure it is a positve number since treat is big-endiam
format for big-number
```

```
m_private_key[31] &= 0x7F; //ensure it is a positve number
generate_public_key();
```
}

The special file /dev/urandom is used by the system for pseudo-random number generation and is used to create random number seeds. Seeds are generated using device drivers and environmental noise from other sources, which is the recommended random number seed generation mechanism for Unix-like systems.<br>static uint32\_t xrandom32()

```
\{//get sys random number might be replaced by std::random device without xbase lib
    const uint64 t seed = base::xsys_utl::get_sys_random_number() +
base::xtime_utl::get_fast_random();
    return (uint32 t)(seed > 8);
}
```
In addition, a private key generation function based on a random seed is also provided.

xecprikey\_t::xecprikey\_t(const std::string rand\_seed) //sha256(rand\_seed.32bytes random)-

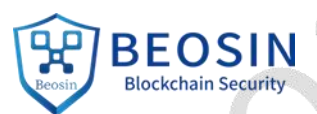

octebrai

Private key

 $\{$ //... hasher.update(rand\_seed); //...

}

# <span id="page-13-0"></span>**2.2. Storage Security**

The TOPIO client provided by TOP Chain stores private keys in the form of a file. The keystore information is encrypted with AES-256 before writing to the file.

// src/xtopcom/xtopcl/src/xcrypto.cpp

void aes256 cbc encrypt(const std::string & pw, const string & raw text, std::ofstream & key\_file) {

AES INFO aes info;

fill aes  $info(pw, raw text, aes info);$ 

// Write encrypted information (initialization vector, ciphertext, etc.)

writeKeystoreFile(key\_file, aes\_info.iv, aes\_info.ciphertext, aes\_info.info, aes\_info.salt, aes info.mac);

}

Security

Example of keystore file:

```
"account address" : "T00000LdizAZhkjv3CYxrtsEHUvwFp5MGcEcJ1Kb",
"crypto" : {
    "cipher" : "aes-256-cbc",
   "cipherparams" : {
       ....<br>'iv" : "0xc89e0ebcbaf8bb158375f57424f94df7676cc1236a70d5cf76a2f3ead8a57b50"
   "ciphertext" :
   "0x7005354811d30601c1a3da30e82b18008afb50a9e59ad75d2cf1b8b0de3e54a32376e3b9fd25f5e3fd8b8d58c988ed6e",
   "kdf" : "hkdf",
    "kdfparams" : {
      "prf" : "sha3-256",
       "salt": "0x3604c14afec4f9d2e47575bf1de15c264f1c2074d5061598972224a7f886c741"
   \lambda.
   .<br>"mac" : "0xe373e864e8b3325549d5a5ff3495b33f40c7c3f5d75df5e99f496f8eaeec2c5a"
},<br>"hint" : "name",
"-----<br>"key_type" : "owner",<br>"public_key" : "BHo1Tm7nIRP9EEdXsBg1NSSkJ7zNBBGLHEYexXFGRq1QKrWmLHE1q2NGsOHXmZre/KmUIfspWLErxOpZXUTCaHY="
```
# Figure 4 keystore

If the user sets a password when creating the account, the password is required when resetting the password (resetkeystorepwd) and importing the keystore (importKey).

// src/xtopcom/xtopcl/src/xcrypto.cpp

**14/48-7** 

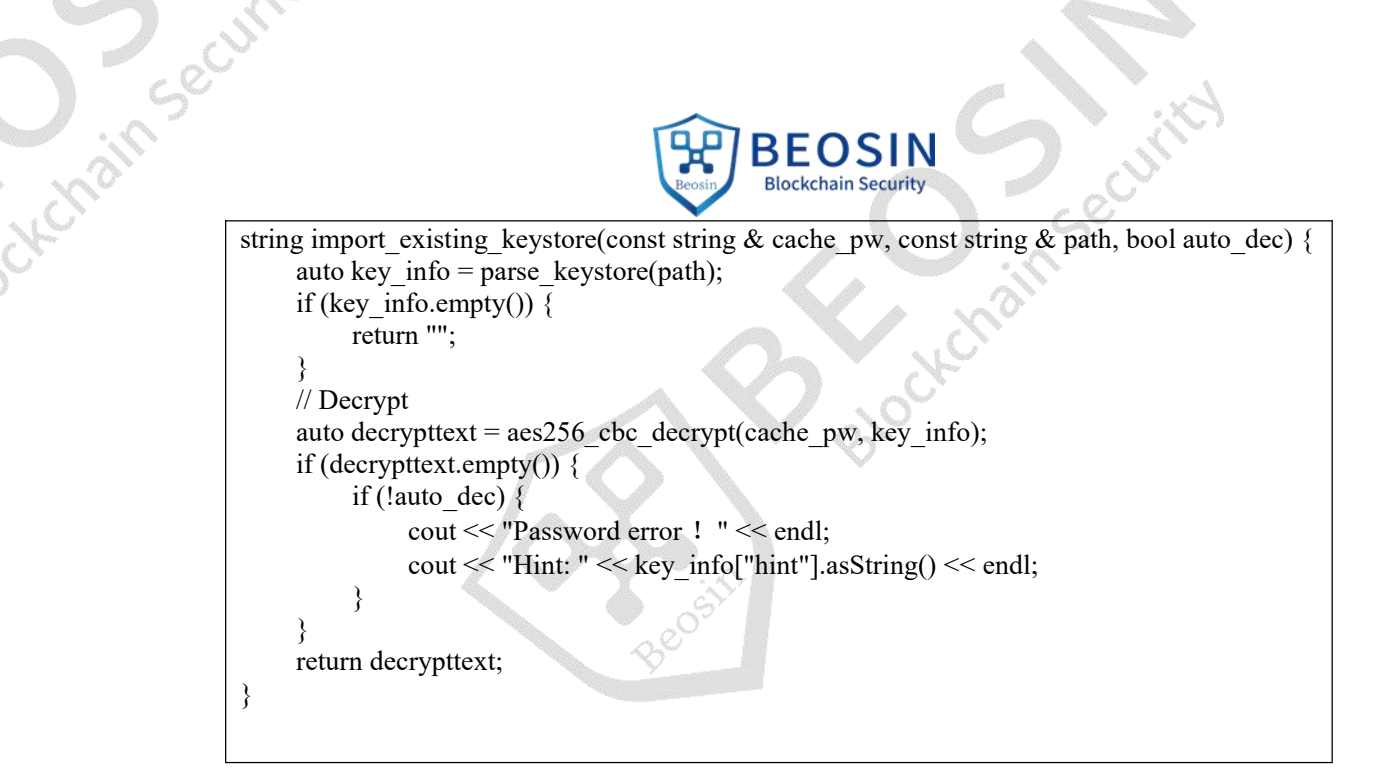

# <span id="page-14-0"></span>**2.3. Use/Visibility of Private Key**

Security

In the process of using private keys for various RPC interface tests, (such as importing a keystore file, private key signing etc.), private keys do not appear in any logsor files, which meets the safety criteria for private key use.

For example, the use of a private key when transferring via command line.

```
// src/xtopcom/xtopcl/src/api_method_imp.cpp
bool api_method_imp::transfer(
                      //... \big) {
    // \dots// private key signature
    if (!hash_signature(info->trans_action.get(), uinfo.private_key)) {
         delete info;
         return false;
    }
    task_dispatcher::get_instance()->post_message(msgAddTask, (uint32_t *)info, 0);
    auto rpc_response = task_dispatcher::get_instance()->get_result();
    out str << rpc response;
    return true;
}
```
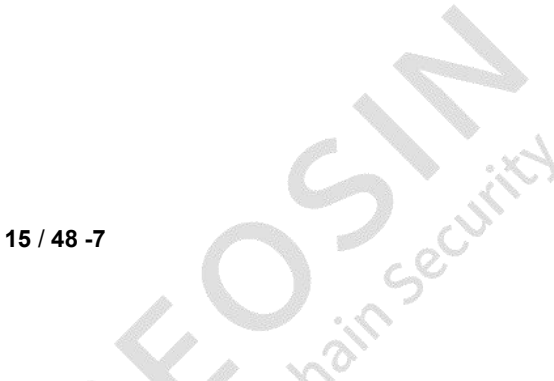

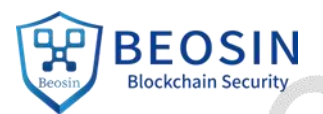

# <span id="page-15-0"></span>**3. Transaction Model Security**

# <span id="page-15-1"></span>**3.1. Transaction Processing Logic**

in Security

# <span id="page-15-2"></span>**3.1.1. Transaction Type and Procedure**

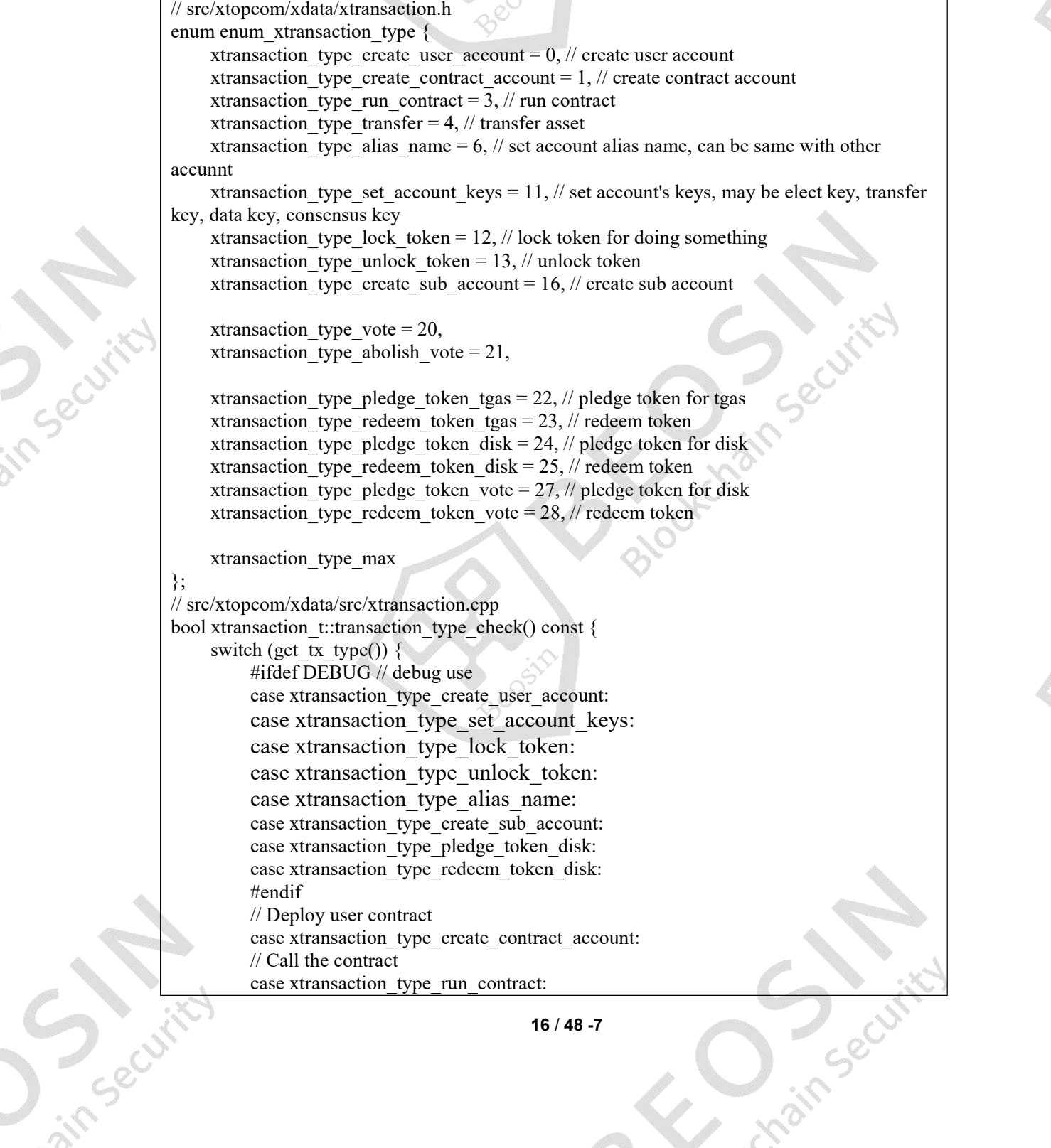

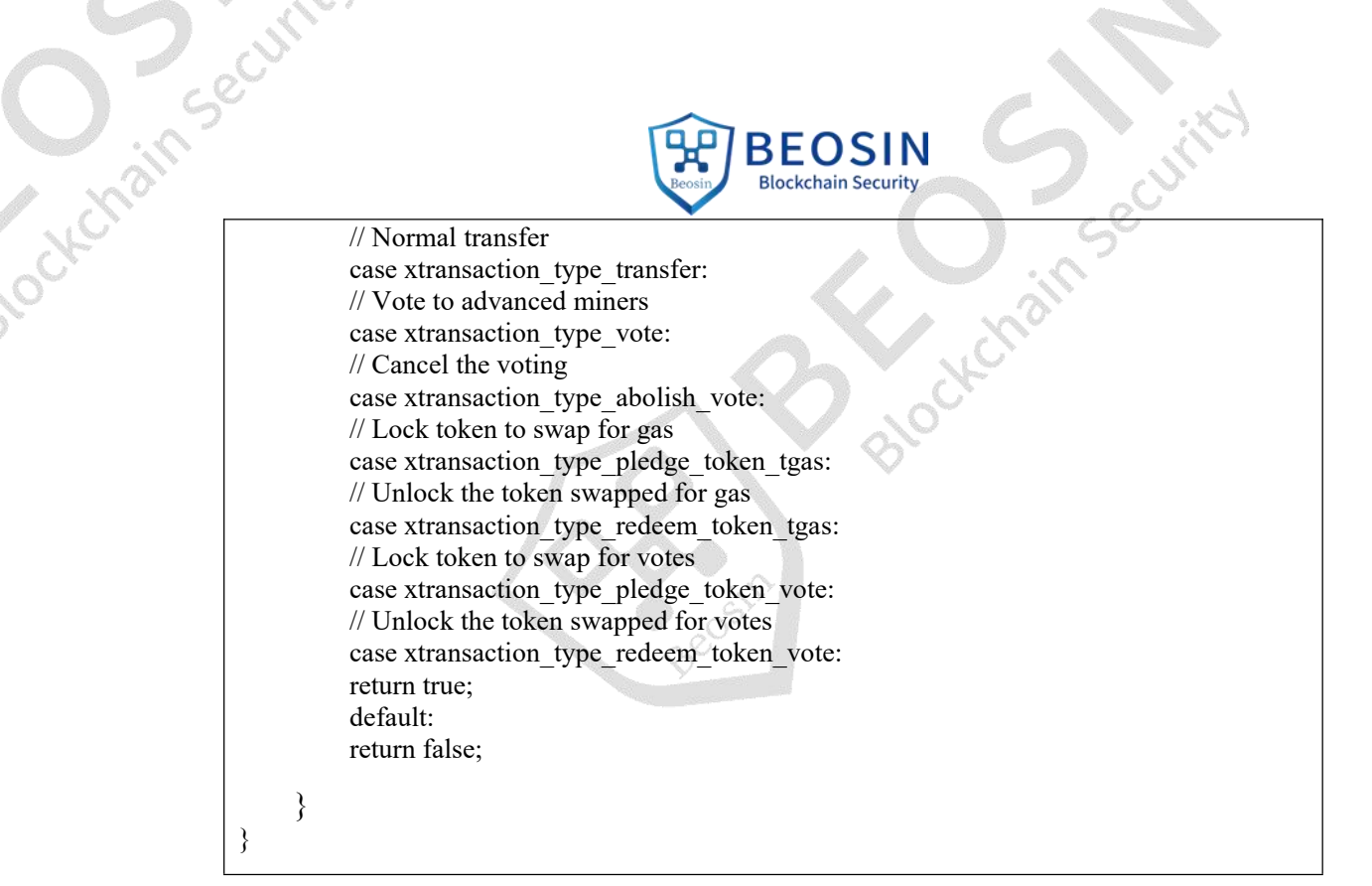

If, for example, the client initiates an RPC request, the edge node will call the do\_local\_method to process the transaction request, which mainly verifies the signature and hash in the request.

// src/xtopcom/xrpc/xedge/xedge\_method\_manager.hpp:sendTransaction\_method // Calculate the transaction hash to verify if it is consistent with the hash in request. if (!tx->digest\_check()) {

throw xrpc\_error{enum\_xrpc\_error\_code::rpc\_param\_param\_error, "transaction hash error"}; }

// Check the signature if the receiver address is not equal to the system address sys contract rec\_standby\_pool\_addr, or target\_action is not equal to nodeJoinNetwork. if (!(target action.get account addr() == sys contract rec\_standby\_pool\_addr && target action.get action  $name() == "nodeJoinNetwork")$  {

if (! $tx$ ->sign\_check()) {

}

throw xrpc\_error{enum\_xrpc\_error\_code::rpc\_param\_param\_error, "transaction sign error"};

}

After the initial verification, the edge node calls forward method to forward the request and send the transaction to the corresponding Audit Network according to the network shard to which the receiver's account belongs.

int32 t xtxpool service::request transaction consensus(const data::xtransaction ptr t & tx, bool local) {

 $\mathcal{U}$  ...

// Verify the source of the transaction, which may come from local or external network. The transactions sent locally can only be system contract transactions and should not contain authorization field. Non-local transactions cannot be system contract transactions and must contain authorization field.

int32 t ret = xverifier::xtx\_verifier::verify\_send\_tx\_source(tx.get(), local);

Sec

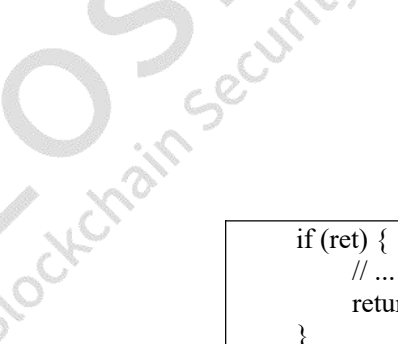

return ret;

}

// Transaction source address mapping to table id

auto tableid = data::account\_map\_to\_table\_id(common::xaccount\_address\_t{tx->get\_source\_addr()});

 $\prime\prime$  Determine whether it belongs to the current network by table id

if (!is belong to service(tableid)) {

// ...

}

return xtxpool::xtxpool\_error\_transaction\_not\_belong\_to\_this\_service;

BEOSIN **Blockchain Security** 

} // Determine whether the transaction target address is a system contract account and belongs to the consensus zone.

if (is sys sharding contract address(common::xaccount address  $t$ {tx- $>$ get target addr()})) {

// If yes, obtain the sub-address and add it to the transaction target address. tx->adjust\_target\_address(tableid.get\_subaddr());

} // Add the transaction to the transaction pool of the source account network. return m\_txpool->push\_send\_tx(tx);

The receiver then calls push recv tx or push recv ack tx after receiving the receipt.

//src/xtopcom/xtxpool/src/xtxpool.cpp int32 t xtxpool t::on\_receipt(const data::xcons\_transaction\_ptr\_t & cons\_tx) { int32 t ret; // If it is the transaction receiver, add the transaction receipt data to the transaction pool. if (cons\_tx->is\_recv\_tx()) { XMETRICS\_COUNTER\_INCREMENT("txpool\_receipt\_recv\_total", 1); return push recv  $tx(cons tx);$ } else { // If it is the transaction sender, what is received at this time is the receipt of receiver accepting the transaction. return push\_recv\_ack\_tx(cons\_tx); } }

The main code for transaction execution is in src/xtopcom/xtxexecutor, and classes corresponding to different transaction types are defined in xtransaction\_context.h. The code will be executed when the transaction is packaged (make block) and verified (verify block).

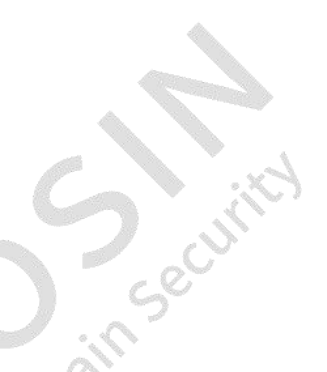

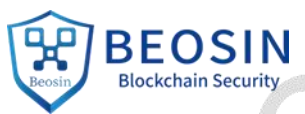

- Cotterain Securi > & xtransaction\_create\_user\_account
	- $\frac{1}{2}$  xtransaction create contract account
	- > % xtransaction\_run\_contract
	- > & xtransaction\_transfer
	- $\frac{1}{2}$  xtransaction\_pledge\_token
	- > & xtransaction\_redeem\_token
	- $\frac{1}{2}$  xtransaction pledge token tgas
	- > % xtransaction\_redeem\_token\_tgas
	- > & xtransaction\_pledge\_token\_disk
	- > 2 xtransaction\_redeem\_token\_disk
	- > 4s xtransaction\_pledge\_token\_vote
	- > 2 xtransaction\_redeem\_token\_vote
	- > & xtransaction\_set\_keys
	- $\frac{1}{2}$  xtransaction lock token
	- $\frac{1}{2}$  xtransaction\_unlock\_token
	- > & xtransaction\_create\_sub\_account
	- $\frac{1}{2}$  xtransaction\_alias\_name
	- > 2 xtransaction\_context\_t
	- & xtransaction\_vote

}

> 4 xtransaction\_abolish\_vote

Figure 5 Functions of transaction execution

# <span id="page-18-0"></span>**3.1.2. Transaction and Receipt Replay Attacks**

In this section, we check whether the transactions on TOP Chain can be replayed on different chains ofthe same type or on the same chain. In Top Network, if two identical transactions are replayed on the same chain, when the replay interval exceeds a certain amount, the time stamp verification will not pass.

```
// src/xtopcom/xverifier/src/xtx_verifier.cpp
// verify trx duration expiration
int32 t xtx_verifier::verify_tx_duration_expiration(const data::xtransaction_t * trx_ptr,
uint64 t now) {
    uint32 t trx fire tolerance time =
XGET_ONCHAIN_GOVERNANCE_PARAMETER(tx_send_timestamp_tolerance);
    uint64 t fire expire = trx_ptr->get_fire_timestamp() + trx_ptr->get_expire_duration() +
trx fire tolerance time;
    if (fire expire \leq now) {
         xwarn("[global_trace][xtx_verifier][verify_tx_duration_expiration][fail], tx:%s, fire_timestamp:%" PRIu64 ", fire_tolerance_time:%" PRIu32 ", expire_duration:%" PRIu16 ",
now:%" PRIu64, trx_ptr->dump().c_str(), trx_ptr->get_fire_timestamp(), trx_fire_tolerance_time,
trx ptr->get expire duration(), now);
         return xverifier_error::xverifier_error_tx_duration_expired;
```
Secr

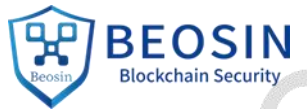

xdbg("[global\_trace][xtx\_verifier][verify\_tx\_duration\_expiration][success], tx hash: %s", trx ptr->get digest hex str().c str()); return xverifier error::xverifier success; lockchain seci

Timestamp verification failing for a replay transaction:

xbase-15:19:42.941-T134328:[Warn ]-(verify\_tx\_duration\_expiration:206): [global\_tr<br>ace][xtx\_verifier][verify\_tx\_duration\_expiration][fail], tx:{transaction:hash=3e<mark>b3</mark> type=4, subtype=2, from =T00000LhPZXie5GqcZqoxu6BkfMUqo7e9x1EaFS6,to=T00000LRauRZ3SvMtNhxcvoHtP8JK9pmZgxQC e7Q,nonce=2,refcount=2,this=0x7fccc8041610}, fire\_timestamp:1618814156, fire\_toler ance\_time:300, expire\_duration:100, now:1618816782

Figure 6 Timestamp verification

If a transaction is replayed at a similar time, it will be discarded when it fails to passthe repeated transaction verification.

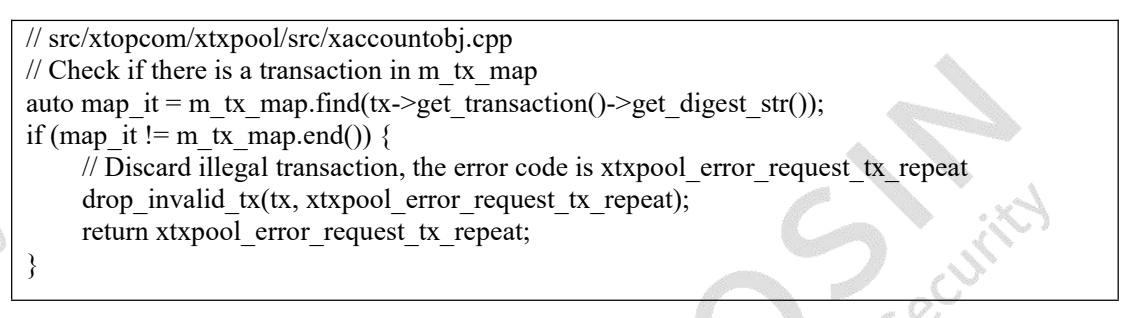

In the case of different chains of the same type, such as chain forks, checking the account nonce and last tx hash can prevent this type of replay attack.

**20** / **48 -7** // src/xtopcom/xtxpool/src/xaccountobj.cpp  $\frac{1}{2}$  Compare the nonce value of the current transaction with the number of transactions sent by the account if (tx->get transaction()->get last nonce() < m\_latest send\_trans\_number) { // Discard illegal transaction, the error code is xtxpool error tx nonce too old drop\_invalid\_tx(tx, xtxpool\_error\_tx\_nonce\_too\_old); return xtxpool error tx\_nonce\_too\_old; } // ... // If the sending queue is empty if (m\_send\_queue.empty()) { // The current transaction nonce must be equal to the number of transactions sent by the account.<br>if (tx->get transaction()->get last nonce() != m\_latest\_send\_trans\_number) { drop\_invalid\_tx(tx, xtxpool\_error\_tx\_nonce\_incontinuity); return xtxpool error tx nonce incontinuity; } // Transaction last tx hash must be equal to the m\_latest\_send\_trans\_hash of the account. if (!check\_send\_tx(tx, m\_latest\_send\_trans\_hash)) { drop\_invalid\_tx(tx, xtxpool\_error\_tx\_last\_hash\_error); return xtxpool error tx last hash error;

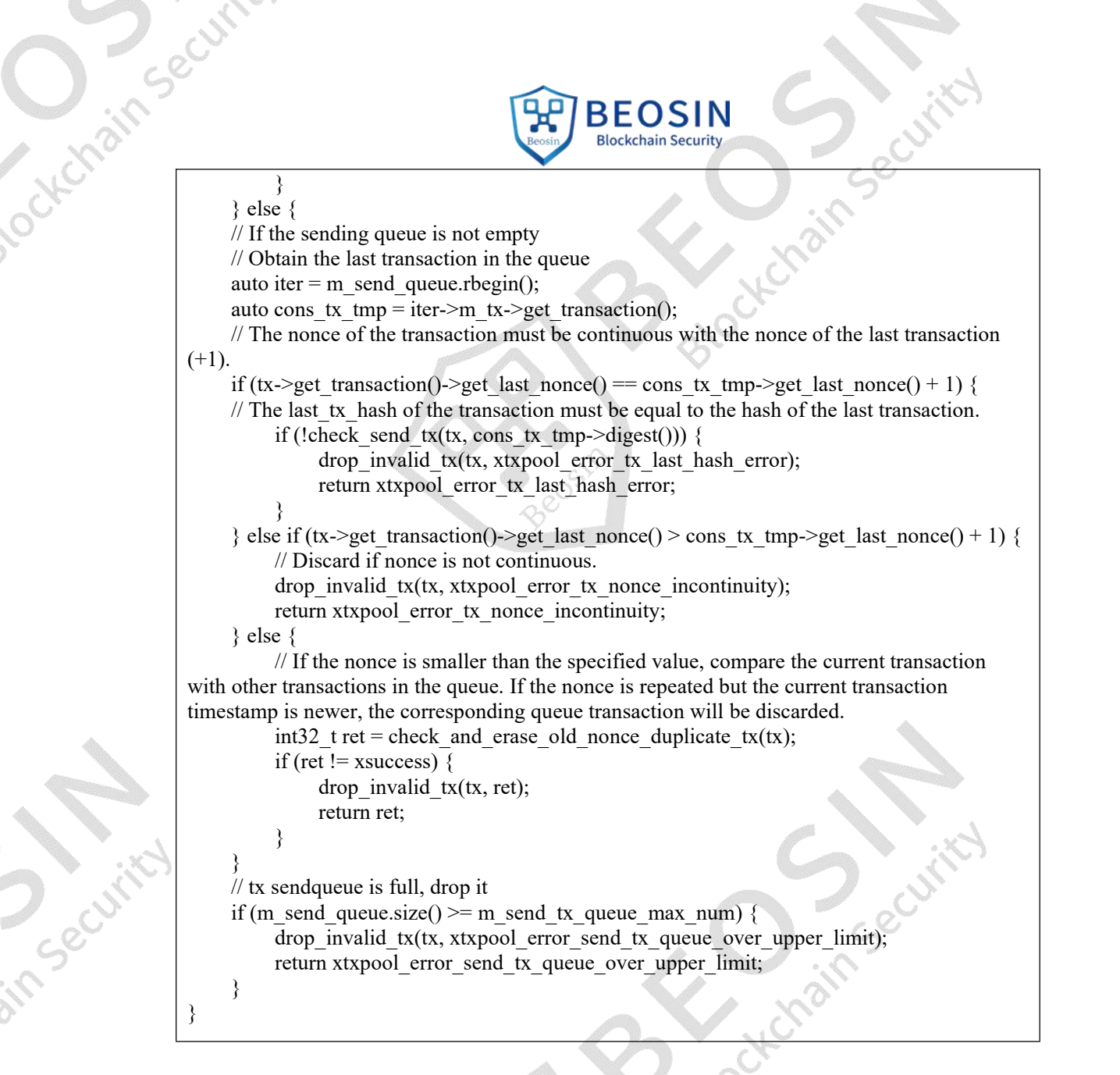

In terms of receipt processing via push recv tx, duplicate receipts will be deleted.

```
int32 t xtxpool table t::push_recv_tx(const xcons_transaction_ptr_t & cons_tx) {
    int32 t ret = verify receipt tx(cons tx);
    if (ret) \{XMETRICS_COUNTER_INCREMENT("txpool_push_tx_fail", 1);
    return ret;
     }
     xtransaction t * tx = \text{cons } tx \rightarrow get \text{ transaction}();uint64 t tx_timer_height = cons_tx->get_clock();
    std::vector<std::pair<std::string, uint256 t>> committed recv txs;
    ret = m_consensused_recvtx_cache.is_receipt_duplicated(cons_tx->get_clock(), tx,
committed recv txs);
    // Delete duplicate receipt
    delete committed recv txs(committed recv txs);
     if (ret != xsuccess) {
         xwarn("xtxpool_table_t::tx_push fail. table=%s,timer_height:%ld,tx=%s,fail-%s",
m_table_account.c_str(), tx_timer_height, cons_tx->dump().c_str(), get_error_str(ret).c_str());
         return ret;
     }
```
 $\mathcal{U}$  ... return ret; lockcrain secu

> And it will also check whether the start/create time of the receipt cert is duplicated, which means that receipts of which the cert is created at the same time cannot be replayed.

**BEOSIN Blockchain Security** 

```
int32_t xtransaction_recv_cache_t::check_duplicate_in_cache(uint64_t tx_timer_height, const xtransaction_t * receipt_tx) {
   auto iter = m_transaction_recv_cache.find(tx_timer_height);
   if (iter != m_transaction_recv_cache.end()) {
       const auto & tx_hash_set = iter->second;
                   iter1 = tx_hash_set.find(receipt_tx->digest());
       auto
       // found from cache, the receipt is duplicate.
       if (iter1 != tx_hash_set.end()) {
            xwarn("xtransaction_recv_cache table=%s tx send receipt duplicate.timer_height:%ld txHash:%s", m_table_account.c_str(),
           tx_timer_height, receipt_tx->get_digest_hex_str().c_str());
           return xtxpool_error_sendtx_receipt_duplicate;
   xdbg("xtransaction_recv_cache table=%s tx is not duplicate. timer_height:%ld txHash:%s", m_table_account.c_str(), tx_timer_height,
    receipt_tx->get_digest_hex_str().c_str());
   return xsuccess;
```
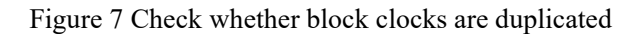

# <span id="page-21-0"></span>**3.1.3. Dusting Attack**

A dusting attack is an attack wherein the attacker sends a very small amount of tokens to a user's wallet, which is termed "dust." The attacker traces the dusted wallet funds and all transactions, and then traces these addresses to determine the companies and/or individuals to which these wallet addresses belong, undermining the anonymity of the blockchain. Dusting can also consume the available resources of a blockchain, causing a shortage in the memory pool of the blockchain. If dust funds are not transferred, the attacker cannot establish a connection with the receiving wallet, and the anonymity of the wallet or address owner will not be compromised.

TOP Chain uses an account model different from Bitcoin's UTXO model. In the UTXO model, the "balance" of the user's wallet is composed of several unspent transaction outputs. When the user makes a transfer, the dust UTXO will always be involved in the user's transfer transaction. A Bitcoin transaction is composed of inputs and outputs, so a transaction can be connected in series through UTXOs to eventually achieve the purpose of de-anonymization via dusting attack.

In TOP Chain, after dusted funds are sent to the user's wallet, the amount is added to the user's balance. It is not independent of the user's balance, so attackers cannot achieve de-anonymization. Additionally, each transaction in TOP Chain consumes a certain amount of gas. When the free gas is used up, tokens need to be locked to swap for additional gas to prevent unrestricted consumption of the blockchain's resources by dust transactions.

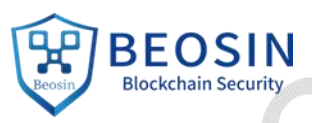

```
Cotterain Securi
                    // user fire each transactions linked as a chain
                                m_latest_send_trans_number{0}; // heigh or number of transaction
                    uint64 tm latest send trans hash{}; // all transaction fired by account,
                    uint256 t// consensus mechanisam connect each received transaction as a chain
                                m latest recv trans number{0}; // heigh or number of transaction
                    uint64 tuint256 tm latest recv trans hash{}; // all receipt contruct a mpt tree,
                    // note: the below properties are not allow to be changed by outside, it only
                                                           // token balance,
                                m account balance\{0\};
                    uint64 tm account burn balance{0};
                    uint64 t
                    xpledge balance m account pledge balance;
                    uint64 tm account lock balance\{\Theta\};
                    //uint64 t m account lock balance{0};
                    uint64 tm account lock tgas\{0\};
                    uint64 tm account unvote num{0};
                                                            // unvoted number
                                                            // credit score, it from the contributi
                    int64 t
                                m account credit\{0\};
                    uint64 t
                                m account nonce\{\Theta\};
                                                            // account 'latest nonce, increase atom
                                                               // when the account create
                                m account create time\{0\};uint64 t
                                                            // status for account like lock, susper.
                    int32 tm account status\{\Theta\};
                    std::map<std::string, std::string> m property hash; // [Property Name as ke
                                                         m_native_property;
                    xnative_property_t
                    uint16 t
                                                         m unconfirm sendtx num\{0\};std::map<uint16 t, std::string>
                                                         m ext;
```
Figure 8 Account attributes

# <span id="page-22-0"></span>**3.1.4. Transaction Flood Attack**

For normal transactions, after the allocated disk space is used up, tokens must be deposited to obtain additional disk space for initiating and permanently storing new transactions.

For Beacon system contract transactions, in addition to gas consumption, a handling fee will be automatically deducted from the sender of the transaction and then subsequently burned. The fee is determined by the on-chain governance parameter beacon tx fee, which is currently  $100*10^6$ uTOP. This can protect the system from transaction flood attacks.

```
// src/xtopcom/xtxexecutor/src/xtransaction_fee.cpp
uint64 t xtransaction fee t::cal_service_fee(const std::string& source, const std::string&
target) {
    uint64 t beacon tx fee\{0\};#ifndef XENABLE_MOCK_ZEC_STAKE
    // Set beacon tx fee if the source address is not the system contract address and the target
address is the beacon contract address. if (!is sys contract address(common::xaccount address t{ source })
    && is beacon contract address(common::xaccount address t{ target })){
        beacon tx fee =XGET_ONCHAIN_GOVERNANCE_PARAMETER(beacon_tx_fee);
    }
    #endif
    return beacon tx fee;
}
```
**23** / **48 -7**

Seci

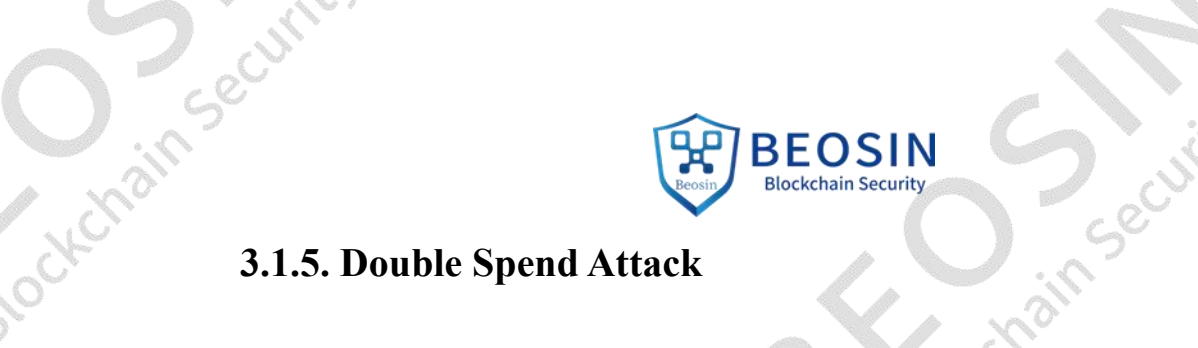

<span id="page-23-0"></span>For TOP Chain, each transaction for an account contains a unique & incremental nonce and the hash value of the previously confirmed transaction. Under normal circumstances, an attacker does not have the chance to launch double spend attacks. For Bitcoin and other blockchains which operate via computing power competition (e.g. PoW), when an attacker has more than 50% of the total computing power, it is possible to successfully launch a double spend attack by racing via compute power to create a longer chain where the double spend transaction is included. TOP Chain uses the hpPBFT-PoS\* consensus mechanism where double spend attacks essentially do not exist.

# <span id="page-23-1"></span>**3.1.6. Illegal Transaction**

}

Securi

In this section, we check whether there are any vulnerabilities from attacks centered around malformed or forged transactions. Malformed transactions were covered in the node malformed data test.

A user signs the entire transaction when initiating a transaction, and so any modification to the data within the transaction will cause it to fail the signature verification check at the edge node.

```
// src/xtopcom/xrpc/xedge/xedge_method_manager.hpp:sendTransaction_method
if (!(target action.get account addr() == sys contract rec standby pool addr &&
target action.get action name() == "nodeJoinNetwork") {
    if (!tx->sign_check()) {
```
throw xrpc\_error{enum\_xrpc\_error\_code::rpc\_param\_param\_error, "transaction sign error"}; }

If the edge node is malicious, its signature verification is of course ineffective. However, the verification node will also verify the transaction signature, and so the forged transaction will still fail verification.

rtmp/reci/1og/xtop.2021-04-20-155310-1-24024.1og:xoase-15:52:46.438-1242/6:[Debug]-(verity\_tx\_signature:115);<br>{510bal\_trace][xtx\_verifier][verify\_tx\_signature][sign\_check], tx:{transaction:hash=7tf3d3e533ef3dd966281bb<br>0000 455011a71131a3c3a360ca7c791dc67491291145,type=4,subtype=2,trom=T00000LhPZXie5GqcZqoxu6BkfMUqo7e9x1EaFS6,to=T0<br>0000LRauRZ3SvMtNhxcvoHtP8JK9pmZgxQCe7Q,nonce=3,refcount=2,this=0x7fb908029080}<br>/tmp/rec1/log/xtop.2021-04-20-155 tmp/rec1/log/xtop.2021-04-20-155310-1-24024.log:xbase-15:52:46.438-T24276:[Warn ]-(verify\_tx\_signature:133):<br>[global\_trace][xtx\_verifier][signature\_verify][fail], tx:{transaction:hash=<mark>7cf3d3e535ef3td946281bbf459011a7f</mark><br>13 :<br>3SvMtNhxcvoHtP8JK9pmZgxQCe7Q,nonce=3,refcount=2,this=0x7fb908029080} vwm.nun.cvor.run.gr///pags/group/incore-1/cross-community-community-community-community-community-community-pag<br>http://www.nun.community-community-community-community-community-community-community-community-community-commu  $\cdot$ send nonce: 3)

Figure 9 Signature verification

**24** / **48 -7**

**Procurit** 

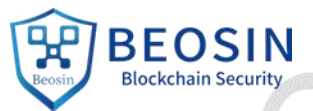

# **3.2.** Other Types of Transaction Security

# <span id="page-24-1"></span><span id="page-24-0"></span>**3.2.1. Transaction Malleability Attack**

Transaction malleability will cause inconsistencies in transaction IDs, resulting in users not being able to locate sent transactions, and affecting recharges or withdrawals from wallets. The transaction signature in TOP Chain is separated from other transaction data. Changing the transaction signature will not change the transaction hash. If other transaction data is changed, the signature verification will fail. Additionally, the Schnorr signature algorithm is used, which does not have the malleability issues of ECDSA signatures.

```
// src/xtopcom/xdata/src/xtransaction.cpp:digest_check
bool xtransaction t::digest check() const {
    base::xstream_t stream(base::xcontext_t::instance());
    // Hash calculation
    do write without hash signature(stream, true);
    uint256 t hash = utl::xsha2 256 t::digest((const char*)stream.data(), stream.size());
    if (hash != m_transaction_hash) {
         xwarn("xtransaction_t::digest_check fail. %s %s",
         to hex str(hash).c_str(), to_hex_str(m_transaction_hash).c_str());
         return false;
    }
    return true;
}
```
# <span id="page-24-2"></span>**3.2.2. Fake Recharge Attack**

When the client receives a transaction, the transaction status will be returned. There are four types of transaction statuses possible in the response: success, fail, queue, and pending.

```
// src/xtopcom/xrpc/xgetblock/get_block.cpp
void get block handle::update tx state(xJson::Value & result json, const xJson::Value &
cons) \{if (cons["confirm_unit_info"]["exec_status"].asString() == "success"){
         result json["tx state"] = "success";} else if (cons["confirm_unit_info"]["exec_status"].asString() == "failure") {
         result json["tx state"] = "fail";} else if (cons["send_unit_info"]["height"].asUInt64() == 0) {
         result \text{ison}['tx \ \text{state}'] = \text{``queue''};} else {
         result json['tx state"] = "pending";}
}
```
The corresponding status will be updated after the transaction is executed.<br>25 / 48 -7

```
Soci
                                                  Blockchain Security
     // src/xtopcom/xtxexecutor/src/xtransaction_executor.cpp:exec_batch_txs
     for (auto & tx : txs) {
         xtransaction_result_t result;
         int32 t action ret = xtransaction executor::exec tx(account context, tx, result);
          if (action ret) {
              tx->set current exec status(enum xunit tx exec status fail);
              // receive tx should always consensus success, contract only can exec one tx once
     time, TODO(jimmy) need record fail/success
              if (tx->is_recv_tx() || tx->is_confirm_tx()) {
                   xassert(txs.size() == 1);
               } else {
                   txs result.m_exec_fail_tx = tx;
                   txs result.m_exec_fail_tx_ret = action_ret;
                   // if has successfully txs, should return success
                   xwarn("xtransaction_executor::exec_batch_txs tx exec fail, %s result:fail
     error:%s", tx \rightarrow \text{dump}).c_str(), chainbase::xmodule_error_to_str(action_ret).c_str());
                   return action ret; // one send tx fail will ignore success tx before
              }
          } else {
              tx->set current exec_status(enum_xunit_tx_exec_status_success);
              txs result.succ txs result = result;
          }
          txs result.m_exec_succ_txs.push_back(tx);
         xkinfo("xtransaction_executor::exec_batch_txs tx exec succ, tx=%s,total_result:%s",
         tx->dump().c_str(), result.dump().c_str());
     }
```
When the client performs the recharge verification, only transactions with the success status can be executed, therefore making it difficult to launch a fake recharge attack.

# <span id="page-25-0"></span>**3.2.3. Command Line Transfer Method**

In the official topio client, the transfer command is:

Locktrain

```
./topio transfer TARGET_ADDRESS AMOUNT NOTE
```
The length of the note is restricted to a maximum of 128 bytes in the command line transfer method.

```
void ApiMethod::transfer1(std::string & to, double & amount d, std::string & note, double &
tx deposit d, std::ostringstream & out str) {
    std::ostringstream res;
    if (update account(res) != 0) {
         return;
     }
    std::string from = g_userinfo.account;
    if (note.size() > 128) {
         std::cout << "note size: " << note.size() << " > maximum size 128" << endl;
         return;
```
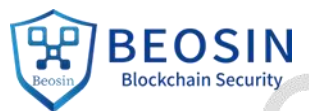

}  $\begin{array}{c}\n\text{B.} \text{B.} \text{B.} \text{B.} \text{B.} \text{B.} \text{C.} \text{D.} \text{D.} \text{D.} \text{D.} \text{D.} \text{D.} \text{D.} \text{D.} \text{D.} \text{D.} \text{D.} \text{D.} \text{D.} \text{D.} \text{D.} \text{D.} \text{D.} \text{D.} \text{D.} \text{D.} \text{D.} \text{D.} \text{D.} \text{D.} \text{D.} \text{D.} \text{D.} \text{D.} \text$ uint64 t tx\_deposit = ASSET\_TOP(tx\_deposit\_d); if (tx deposit != 0) { api\_method\_imp\_.set\_tx\_deposit(tx\_deposit); } api\_method\_imp\_.transfer(g\_userinfo, from, to, amount, note, out\_str);

tackle send tx request(out str);

}

the topio client signs the transaction and sends it to the node through the RPC API, and the subsequent node processing flow is consistent with other RPCs.

**Ockchain Security** 

Sim Securito

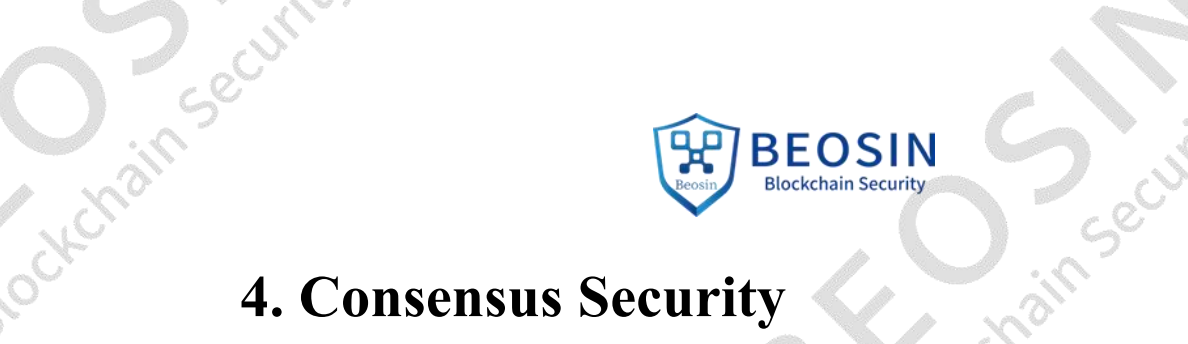

<span id="page-27-0"></span>TOP Chain uses the hpPBFT-PoS\* consensus mechanism. HpPBFT stands for High-speed Parallel Practical Byzantine Fault Tolerance. Refer to HotStuff for implementation details.

In HotStuff theory, a block is considered as final after three consecutive stages of confirmation. The three stages in HotStuff are: prepareQC, lockedQC, and commitQC. After these three stages, a transaction can be considered completed with 100% certainty, that is, it is necessary to prove that there are no two conflicting commitQCs.

Assuming that A and B are twoconflicting blocks, it is impossible for A and B to have the same block height, because the submission of a proposal requires a majority of nodes to vote. Each node will only vote for one proposal at each stage, and it is impossible to have two proposals with more than half of the votes at the same height.

Assuming that A and B have different block heights, set qc1.node=A, qc2.node=B, v1=qc1.viewNumber, v2=qc2.viewNumber, and suppose v1<v2. qcs is the legal prepareQC certificate with the smallest height that is greater than A and conflicts with A. qcs.viewNumber=vs, and the pseudo code is expressed as:

E(prepareQC):=(v1<prepareQC.viewNumber<v2) $\wedge$ (prepareQC.node conflicts with A)

Now we can set a switch point qcs, which can be regarded as the starting position of the "conflict":

qcs:=argmin{prepareQC.viewNumber|prepareQC is valid∧E(prepareQC) }

Part of the signed result tsign(<qc1.type,qc1.viewNumber,qc1.node>) of a correct copy will be sent to the leader, so that r becomes the first copy that contributes to tsign( $qcs.type$ , qcs.viewNumber,qcs.node>). Such r must exist, otherwise one of qc1.sig or qcs.sig cannot be created.

In view v1, copy r1 updates lockedQC in the precommitQC phase, which corresponds to A. Due to the minimization definition of vs, the lockedQC generated at A by copy r will not change before qcs is formed, otherwise r must have seen the prepareQC of other views, which doesnot meet the minimization assumption of vs. Copy r calls safeNode in the prepare phase of view vs, where message m contains m.node=qcs.node. Assuming that m.node conflicts with lockedQC.node, it cannot pass the safety check of safeNode (return false).

// hotstuff algorithm function safeNode(node, qc): return (node extends from lockedQC.node)// safety rule (qc.viewNumber > lockedQC .viewNumber )// liveness rule

In addition, m.justify.viewNumber>v1 will violate the assumption of the minimum value of vs.<br>28 / 48 -7

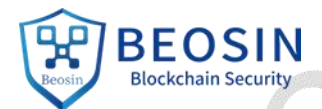

Therefore, the liveness in safeNode verification also fails. So r cannot perform prepare voting for vs, which means qcs cannot be generated at all. and there comes it vs, which means qcs cannot be generated at all, and there cannot be two conflicting commitQCs.

In order to solve the security issues of using the BFT algorithm on a permissionless chain, TOP Chain uses proof of stake to raise the barrier for nodes to participate in consensus. A node's "Comprehensive Stake" is affected by multiple factors: deposit (TOP token), credit score, and the number of votes received. The formulae used to calculate a node's Comprehensive Stake (both auditor and validator) are as follows:

Auditor stake = (miner's deposit + miner's total number of votes  $/2$ ) \* auditor credit score

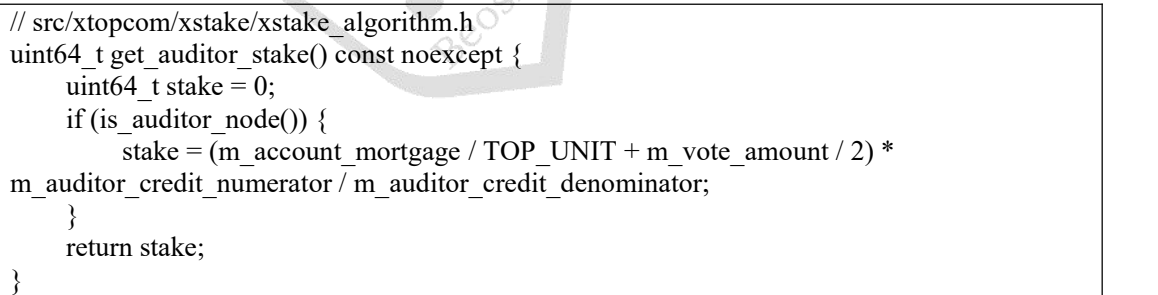

Validator stake = sqrt  $[$ (miner's deposit + miner's total number of votes  $/2$ ) \* validator credit score $]$ 

```
// src/xtopcom/xstake/xstake_algorithm.h
uint64 t get validator stake() const noexcept {
    uint64 t stake = 0;
    if (is validator node()) {
        // on-chain governance parameter maximum validator stake
        auto max validator stake =
XGET_ONCHAIN_GOVERNANCE_PARAMETER(max_validator_stake);
        stake = (uint64_t)sqrt((m_account_mortgage / TOP_UNIT + m_vote_amount / 2) *
m_validator_credit_numerator / m_validator_credit_denominator);
        stake = stake < max_validator_stake ? stake : max_validator_stake;
    }
    return stake;
}
```
A consensus cluster includes an auditor group and two validator groups, and the elections of clusters are independent of each other. The consensus cluster completes the BFT rounds through a three-phase submission paradigm. Leader selection is determined by VRF-FTS (Follow-The- Satoshi). Random number seeds are generated through VRF and weighted by Comprehensive Stake. Tracking of the node's workload, contribution, total deposit and votes is completed by a series of contracts on the Beacon chain.

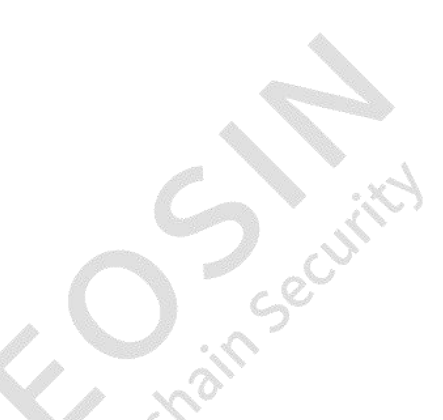

**Precti** 

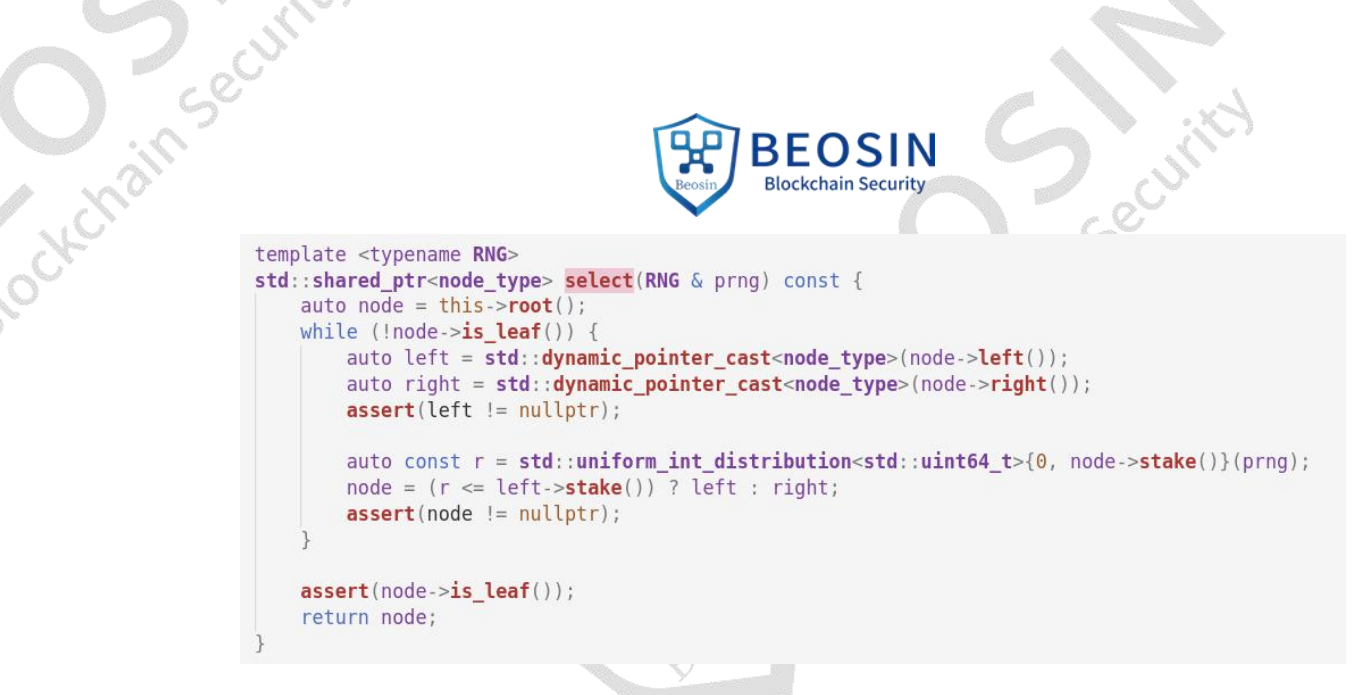

Figure 10 Random election

Various factors are considered in the Comprehensive Stake, reducing the probability of malicious nodes being elected as the leader. Additionally, consensus node will regularly take turns in and out of shards. The shard rotation mechanism is implemented by the system smart contract:

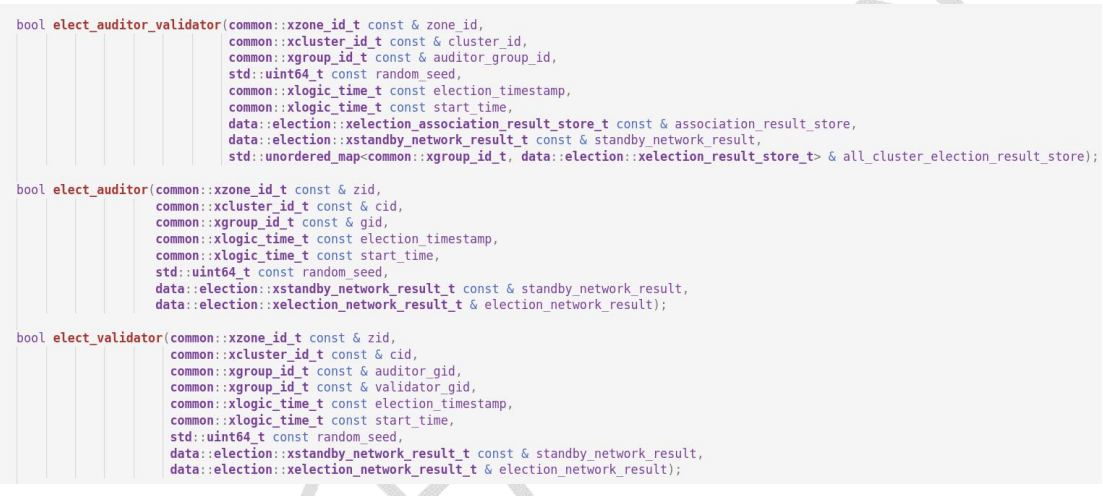

in Securit

**Singleton Simple** 

Figure 11 Election of auditor and validator

A consensus cluster includes auditor groups and validator groups, which are determined by the parameters auditor group count and validator group count. Nodes are selected to enter/leave the consensus cluster according to their Comprehensive Stake.

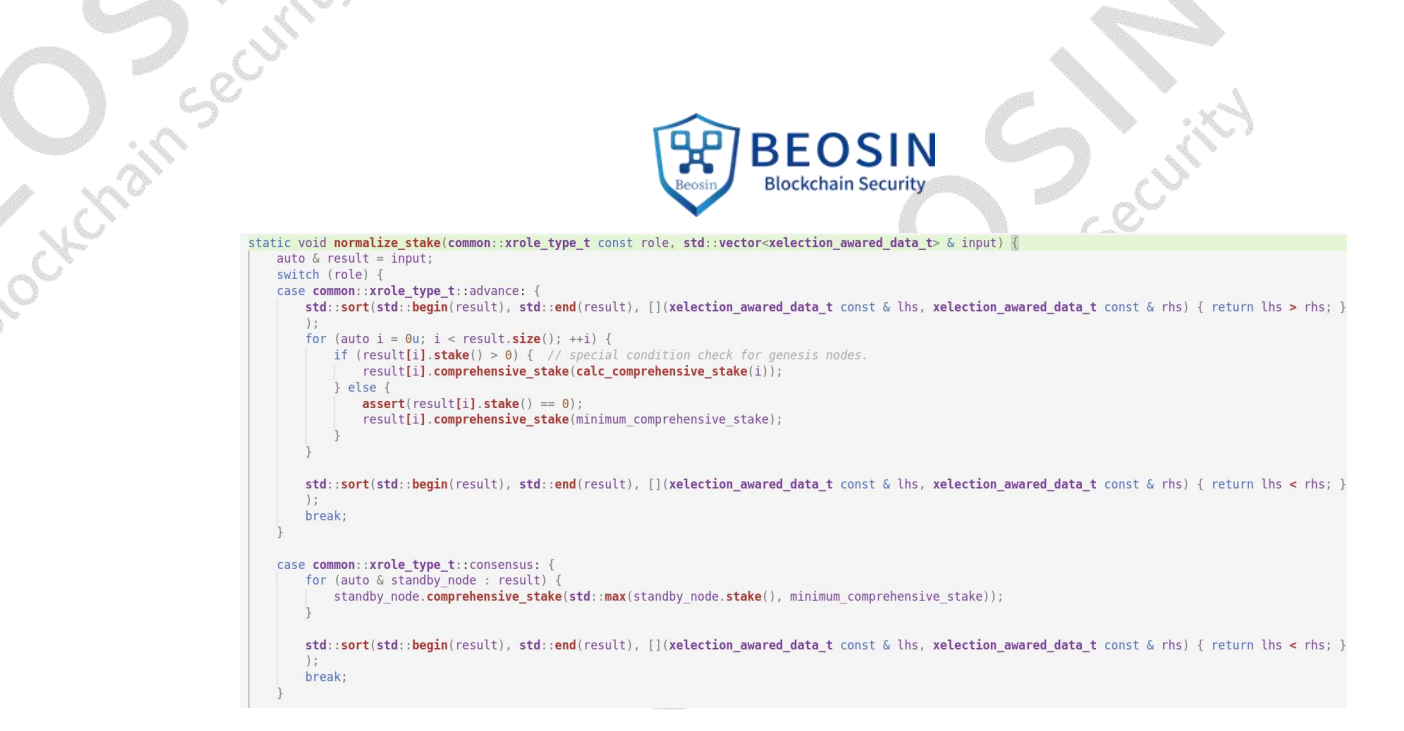

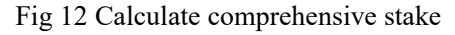

# <span id="page-30-0"></span>**4.1. Consensus Procedure**

In Security

A round of BFT starts with the leader initiating a proposal.Other nodes vote on the proposal, and when enough votes have been collected, the leader broadcasts a commit message to the other nodes to complete a round of BFT. A view change occurs after a round of BFT, which will trigger a new block to be generated.

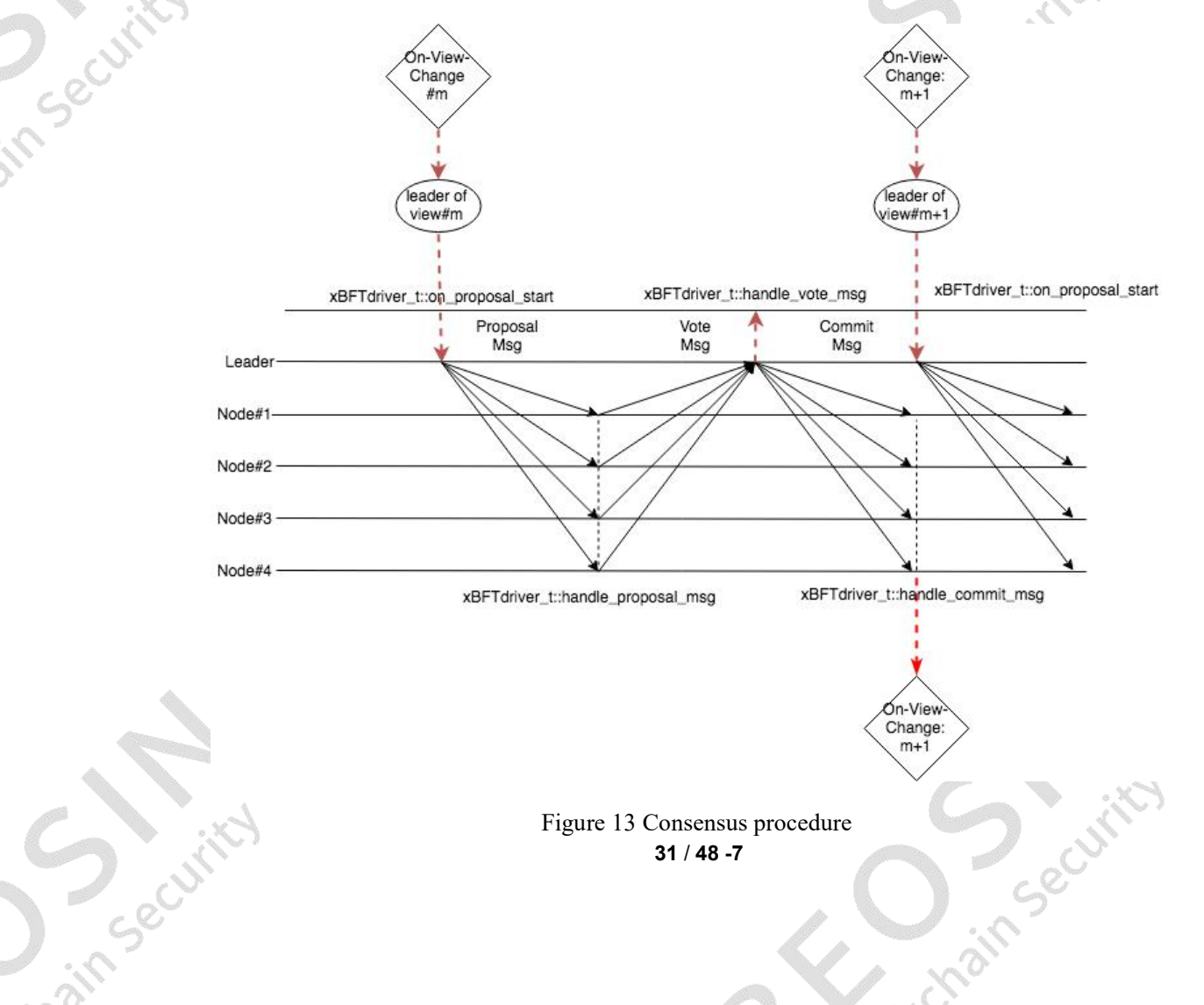

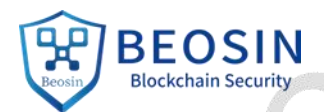

After receiving each vote message, the leader checks whether the number of votes has met the 2f+1 requirement (including validator and auditor nodes). If this requirement is met, the leader then broadcasts a commit message, and the round of xBFT ends. Block 1 is in the HighQC state and may be forked or discarded. When the second round of xBFT ends, the generated block 2 is HighQC, and block 1 becomes locked at this time and cannot be forked. After the third round of xBFT, block 1 becomes the commit state, block 2 becomes the locked state, and the newly generated block 3 becomes the HighQC state. The view changes in each round of BFT, and a block is fully confirmed after three rounds of BFT. Additionally, the audit network will also perform checks. Therefore, even if the leader is malicious, invalid transactions will still be blocked.

# <span id="page-31-0"></span>**4.2. Consensus Algorithm Consistency**

For a block in the HighQC state, it is not guaranteed that  $2f+1$  nodes have committed this block, because an abnormality may occur in the last stage of a round of BFT. The system cannot be sure that most nodes committed HighQC. When the block state becomes Locked, it means that 2f+1 nodes voted on the proposal, but in the second phase of commit, it still cannot be sure that a majority of consensus nodes have received the commit message. TOP Chain performs checks at this stage so that the locked block cannot be forked. After the third confirmation, the block status is committed, which is enough to ensure consistency between a majority of nodes. At this point, the system can execute the content in a transaction to modify the status of an account.

```
当前block亮度==locked block亮度
else if(_test_for_block->get_height() == locked_block_height)
        但是hash不相等 错误
    if( test for block->get_block_hash() != get_lock_block()->get_block_hash())
         <mark>xwarn</mark>("xBFTRules::safe_check_follow_locked_branch,fail-block with same height of locked,but different hash of proposal=%s vs<br>locked=%s at node=0x%llx",_test_for_block->dump().c_str(), get_lock_block()->dump().c_str(),g
         return -1;return 1:
   当前block高度在locked block之
else if(_test_for_block->get_height() == (locked_block_height + 1) )
               1ock hach\text{E}lock block
     if(_test_for_block-><mark>get_last_block_hash() != get_lock_block()->get_block_hash())</mark>
         xwarn("xBFTRules::safe check follow locked branch.fail-proposal try to fork at locked block of prev. proposal=%s ys locked=%s at
            de=0x%llx", test_for_block-><mark>dump().c_str(), get_lock_block()->dump().c_str(),get_xip2_addr().l</mark>ow_addr);
         return -1:
     return 1:
```
Figure 14 Fork verification

# <span id="page-31-1"></span>**4.3. Consensus Algorithm Activity**

**32/48-7** xBFTdriver t::on\_view\_fire: after receiving an event with a viewid greater than the sequence number of the proposal, the proposal will be added to the timeout list. If the safe check for block fails, it will be added to the outofdate list.

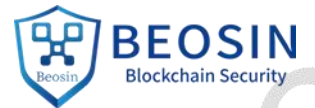

xBFTdriver\_t::on\_clock\_fire: global clock calls safe\_check\_for\_block to check the proposal, and puts it in the outofdate list when the check fails. puts it in the outofdate list when the check fails.

```
bool xBFTRules::safe check for block(base::xvblock t * block)
€
    base::xvblock t * lock block = get lock block();
    if( (NULL == block) || (NULL == lock block) )return false;
    if((block->get viewid() < block->get height())
       | \cdot | (block->get height() <= lock block->get height())
       || ( block->get viewid() <= lock block->get viewid())
       || ( block->get chainid() |= lock block->get chainid())
       || ( block->get account() != lock block->get account())
        return false;
    return true;
```
# Figure 15 safe\_check\_for\_block

notify proposal fail processes the timeout list and outofdate list. When the proposal in timeout list is on its leader node, it broadcasts a commit message. If it is not on the leader, it will mark the status of this round of consensus as timeout, and mark the one in outofdate list as canceled.

The canceled and timeout proposals will not be processed. The consensus round is driven by the clock block, which ensures the continued activity of the consensus algorithm.

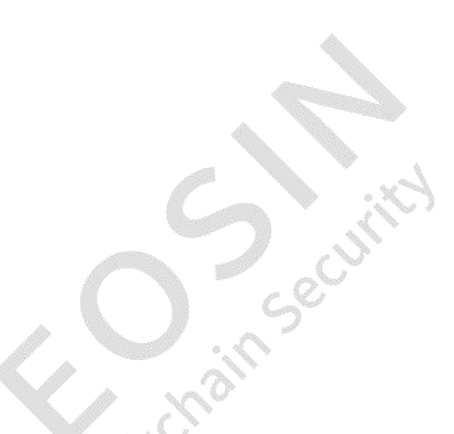

**Algebra** 

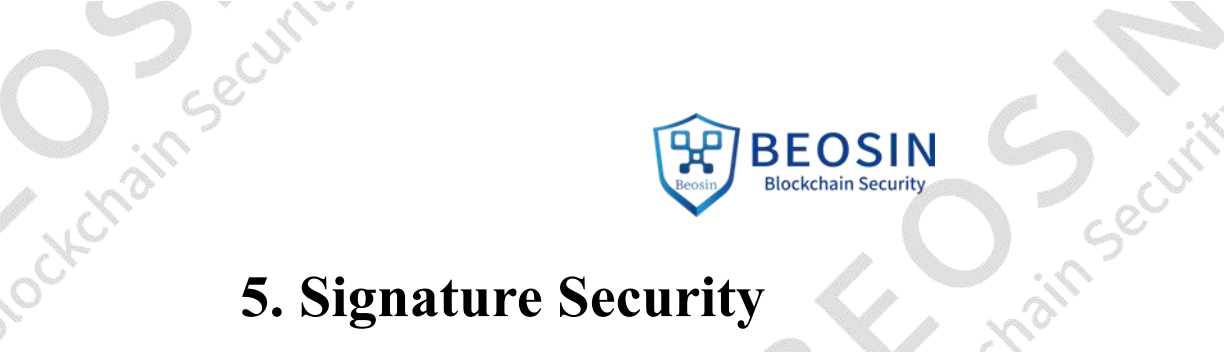

<span id="page-33-0"></span>The signature algorithm used is based on the Schnorr threshold signature algorithm. The functions of single signature, multi-signature merging, and signature verification are provided. There are existing security proofs for Schnorr signatures: when a sufficiently random hash function is used and the elliptic curve discrete logarithm used in the signature is difficult enough, it can be proven that Schnorr is the safer alternative when compared to ECDSA.

At the beginning of a round of consensus, the Leader calls do\_sign() to sign the proposal.

```
//step#4: do signature here
if(proposal->get_cert()->is_validator(get_xip2_addr().low addr))
    proposal->set_verify_signature(get_vcertauth()->do_sign(get_xip2_addr(), proposal->get_cert(),
   base::xtime_utl::get_fast_random64()));//bring leader 'signature
else
   proposal->set_audit_signature(get_vcertauth()->do_sign(get_xip2_addr(), proposal->get_cert(),
   base:: xtime_utl::get_fast_random64()));//bring leader 'signature
```
# Figure 16 Signature

Other consensus nodes verify the signature when processing the proposal message, sign the proposal, and then add voting information.

```
if(get_vcertauth()->verify_sign(leader_xip,_proposal->get_block()) == base::enum_vcert_auth_result::enum_successful)//first verify
          signature as wel
     const int result_of_verify_proposal = verify_proposal(_proposal->get_block(),_bind_xclock_cert,this);
     _proposal->set_result_of_verify_proposal(result_of_verify_proposal);<br>if(result_of_verify_proposal == enum_xconsensus_code_successful)//verify_proposal_then
           std::string empty
           sur.isurg.com/<br>_proposal-><mark>add_voted_cert</mark>(leader_xip, _proposal->get_cert(),get_vcertauth());//add_leader'cert_to_list<br>_proposal->get_block()->set_verify_signature(empty);//reset_cert<br>_proposal->get_block()->set_audi
           const std::string signature = get_vcertauth()->do_sign(replica_xip, _proposal->get_cert(),base::xtime_utl::get_fast_random64
          ());//sign for this proposal at replica side
           if(_proposal->get_cert()->is_validator(replica_xip.low_addr))
                proposal->get_err()->1s_valuator(replica_xip.tow_ador))<br>_proposal->get_block()->set_verify_signature(signature); //verification<br>2 if(_proposal->get_cert()->is_auditor(replica_xip.low_addr))<br>_proposal->get_block()-
                                                                                                    //verification node
          else
          else //should not
                                    happen since has been
                                                                    tested before call
```
Figure 17 Signature verification

When the leader processes a vote message, if the vote of the current proposal has reached the  $2f+1$ quorum requirement, the signatures of other consensus nodes are aggregated, and a call is made to verify muti  $sign()$  to verify the multi-signature.

Jin Security

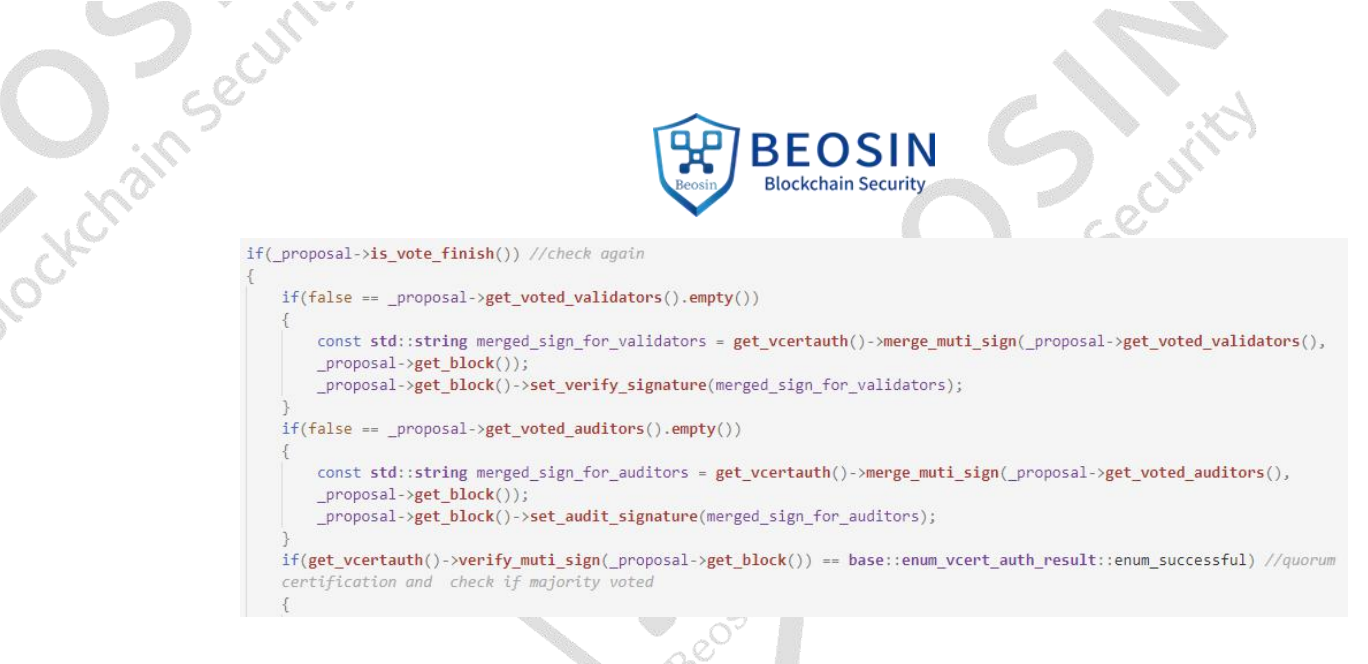

# Figure 18 Aggregate signature and verification

Procedure of multi-signature verification: Check whether validators and auditors are from the same group and cluster, then call xschnorrsig t::verify muti-sign to verify the signatures of validators and auditors.

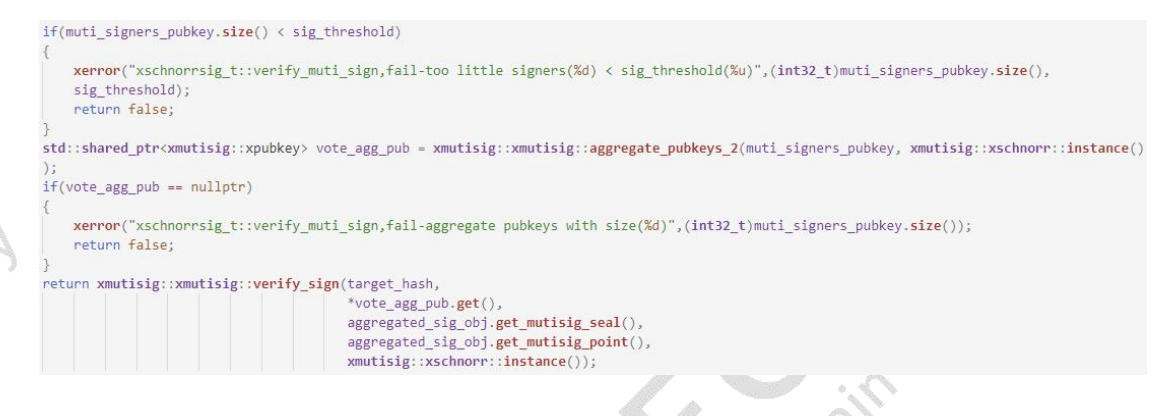

Jin Section

# Figure 19 Multi-signature verification

When a node executes xproposal t::add voted cert() on the proposal, it is ensured that there are no duplicate voters.

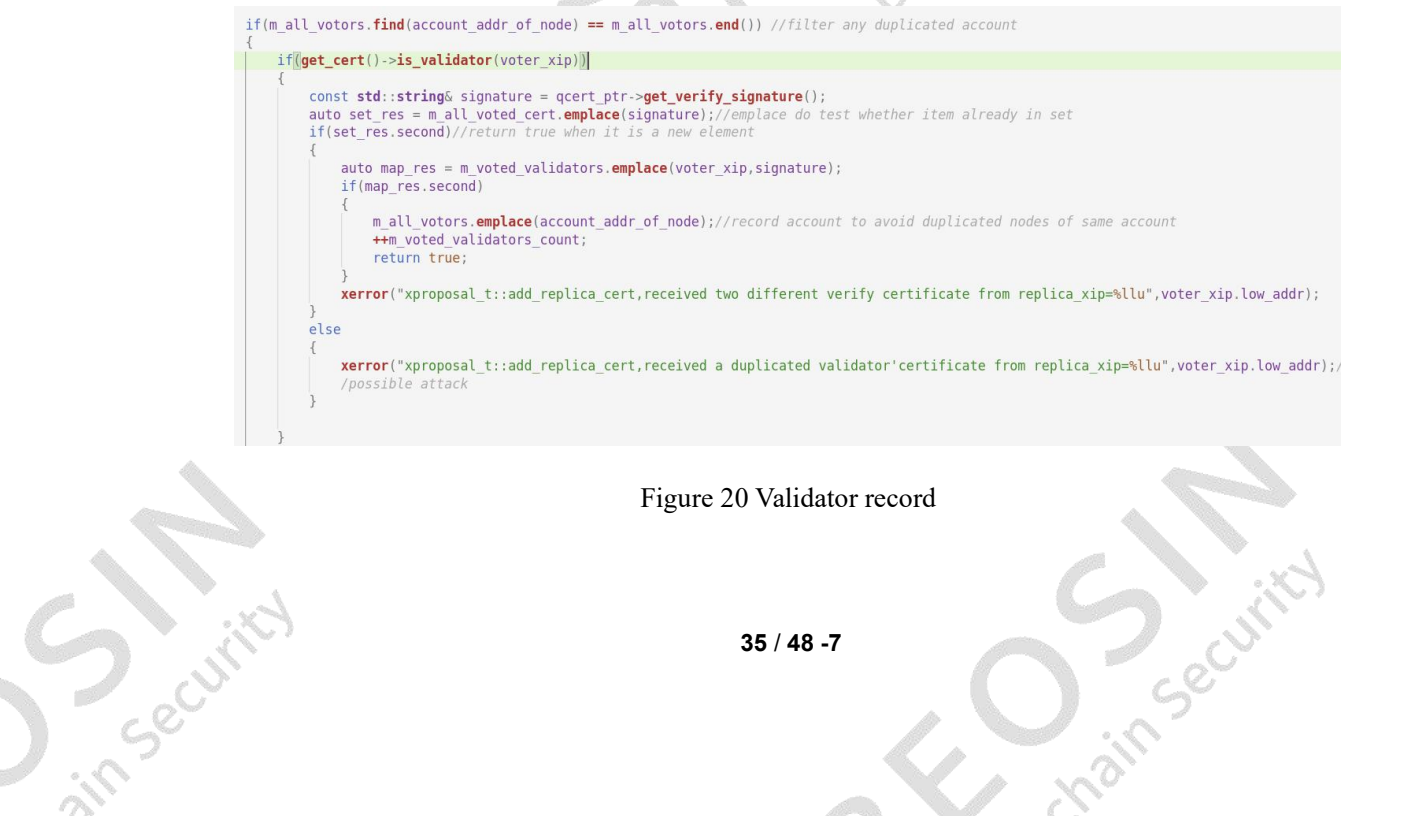

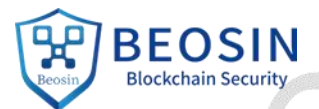

# **6.** Smart Contract Security and the Security

<span id="page-35-0"></span>The system contract includes interfaces for node registration, rewards, TCC committee, and node election. The node registration contract includes functions for node registration, node termination, setting dividend ratios, updating node types, withdrawing node deposits, setting node nicknames, etc.

# <span id="page-35-1"></span>**6.1. Node Registration**

Sin Security

When registering and updating a node, the system will check whether the node exists, whether the node type and node nickname is legal, whether the node dividend ratio is within the range of 0 to 100, and whether the node registration requires a source action of type xaction type asset out.

m amount is used as the deposit for node registration.

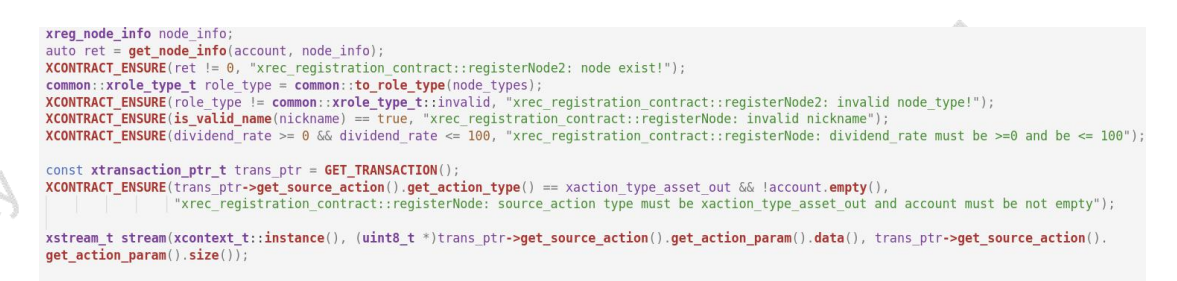

Figure 21 Node registration

Obtain the node role and the corresponding minimum required deposit and check whether the deposit meets the minimum deposit conditions:

if (node\_info.**is\_validator\_node**()) { if (node\_info.m\_validator\_credit\_numerator == 0) {<br>
node\_info.m\_validator\_credit\_numerator == **XGET\_ONCHAIN\_GOVERNANCE\_PARAMETER**(min\_credit);<br>
node\_info.m\_validator\_credit\_numerator = **XGET\_ONCHAIN\_GOVERNANCE\_PARAMETER**(m *r*<br>
if (node\_info.**is\_auditor\_credit\_numerator == 0)** {<br>
if (node\_info.m\_auditor\_credit\_numerator = **XGET\_ONCHAIN\_GOVERNANCE\_PARAMETER**(min\_credit);<br>
| node\_info.m\_auditor\_credit\_numerator = **XGET\_ONCHAIN\_GOVERNANCE\_PARA** *r*<br>u**int64\_t** min\_deposit = node\_info.**get\_required\_min\_deposit**();<br>**xdbg**(("[xrec\_registration\_contract::registerNode2] call xregistration\_contract registerNode() pid:%d, transaction\_type:%d, source action type: %d,<br>m\_d nin\_deposit: %" **PRIu64** ", account: %s\n"),  $getpid()$ <sub>g</sub>ccpid();<br>trans\_ptr**->get\_tx\_type**() trans\_ptr->get\_source\_action().get\_action\_type(), asset out.m amount, min\_deposit,<br>account.**c\_str**()); //XCONTRACT\_ENSURE(asset\_out.m\_amount >= min\_deposit, "xrec\_registration\_contract::registerNode2: mortgage\_must\_be\_greater\_than\_minimum\_deposit<br>XCONTRACT\_ENSURE(node\_info.m\_account\_mortgage >= min\_deposit, "xrec\_registrati

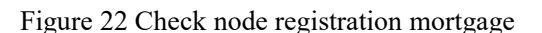

**56/48-7** 

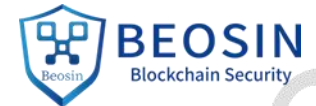

When a node is terminated, the system will check whether the node is within the penalty period. A node in the penalty period cannot be terminated. node in the penalty period cannot be terminated.

xslash info s info: if (get\_slash\_info(account, s\_info) ==  $0$  && s\_info.m\_staking\_lock\_time > 0) { XCONTRACT\_ENSURE(cur\_time - s\_info.m\_punish\_time >= s\_info.m\_staking\_lock\_time, "[xrec\_registration\_contract::unregisterNode] : has punish time, cannot deregister now");

# Figure 23 Check node termination

The withdraw interval (72 hours) will be checked when a node attempts to withdraw its stake.

```
xrefund_info refund;
xerund_inro reruna;<br>auto ret = get_refund(account, refund);<br>XCONTRACT_ENSURE(ret == 0, "xrec_registration_contract::redeemNodeDeposit: refund not exist");<br>XCONTRACT_ENSURE(cur_time - refund.create_time >= REDEEM_INTERVAL
be greater than or equal to REDEEM_INTERVAL");
```
Figure 24 Check stake withdrawal

# <span id="page-36-0"></span>**6.2. Incentives**

20% of the reward pool is allocated for node votes, 76% of which is rewarded based on node workload, and 4% of which is rewards for on-chain governance committees.

The vote rewards are issued to nodes in the active state with number of votes  $> 0$ , and deposit  $> 0$ . The total voting rewards are dispersed every 12 hours and distributed according to the proportion of the total votes each node has. The formula is:

Node vote reward = number of votes / total number of votes in the entire network  $*$  20 billion  $*$ M% \* 20% (M% is the proportion of incremental issuance that year)

Workload rewards for different node types are as follows:

- Edge (routing): 2%
- Auditor (audit): 10% (Equally divided between each shard, and rewards are distributed according to the node's audit workload within a shard)
- Validator (verification): 60% (Equally divided between each shard, and rewards are distributed according to the node's verification workload within a shard)
- Archiver: 4%

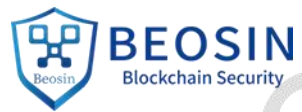

Cotterain Security top::xstake::u<mark>int128\_t xzec\_reward\_contract::get\_reward(top::xstake::uint128\_t issuance, xreward\_type reward\_type)</mark>  $uint64_t$  reward\_numerator = 0;<br>if (reward\_type == xreward\_type::edge\_reward) reward\_numerator = XGET\_ONCHAIN\_GOVERNANCE\_PARAMETER(edge\_reward\_ratio); else if  $(reward_type == xreward_type::archive_reward)$ reward\_numerator = XGET\_ONCHAIN\_GOVERNANCE\_PARAMETER(archive\_reward\_ratio); else if  $(reward_type == xreward_type::validation reward)$ reward numerator = XGET\_ONCHAIN\_GOVERNANCE\_PARAMETER(validator\_reward\_ratio); else if (reward type ==  $x$ reward\_type::auditor reward) reward\_numerator = XGET\_ONCHAIN\_GOVERNANCE\_PARAMETER(auditor\_reward\_ratio); else if  $\overline{(\text{reward type} == x \text{reward type}:\text{vote } \text{reward} \ \{}}$ <br>reward\_numerator =  $\overline{\text{XGET\_ONCHAIN\_GOVERNAMECE\_PARAMETER}(\text{vote } \text{reward\_ratio});$ else if (reward type ==  $x$ reward type::governance reward) { reward\_numerator = XGET\_ONCHAIN\_GOVERNANCE\_PARAMETER(governance\_reward\_ratio); return issuance \* reward\_numerator / 100;

Figure 25 Reward calculation

# <span id="page-37-0"></span>**6.3. TCC Committee**

The types of legal proposals are as follows:

```
bool xrec proposal contract::is valid proposal type(proposal type type) {
    switch ( type)
    case proposal_type::proposal_update_parameter:
    case proposal type:: proposal update asset:
    case proposal type:: proposal add parameter:
    case proposal_type::proposal_delete_parameter:
    case proposal type:: proposal update parameter incremental add:
    case proposal type:: proposal update parameter incremental delete:
        return true:
    default:
        return false;
```
Figure 26 Proposal type verification

The procedure of submitting a proposal via xrec\_proposal\_contract::submitProposal is as follows:

- 1. Check whether the proposal type is legal.
	- If the type is proposal update parameter, determine whether target exists in onchain params (the update operation requires this parameter), and compare the updated value with the old value.
	- If the type is proposal update asset, determine whether target is a legal address.
	- **38/48-7** If the type is proposal\_add\_parameter, check whether target exists in onchain\_params (the adding operation requires that the parameter does not already exist).

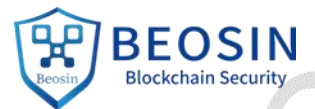

- If the type is proposal delete parameter, it is required that target exists in onchain\_params.
- If the proposal type is proposal update parameter incremental add/delete, the value of target can only be "whitelist".
- 2. Get the sender amount in the proposal transaction, and check whether it is greater than the on chain parameter min\_tcc\_proposal\_deposit.
- 3. Get the expiration time tcc\_proposal\_expire\_time.

Cottchains ecu

- 4. Set the proposal structure information (proposal id, parameter, new value, deposit, etc.). end time is set to the current time plus the expiration time.
- 5. Remove the expired proposal and return the depositof the proposal.

When a proposal is withdrawn, in order to clear the proposal and return the deposit, the system will first check whether the caller of the contract is the initiator of the proposal.

The main procedure when voting on a proposal is as follows:

- 1. Check whether the caller of the contract is a member of the board of directors.
- 2. Check the status of the proposal. The status cannot be of type failed or success (completed status).
- 3. If the proposal has expired, get the current voting results of the proposal, and calculate whether the proposal has passed according to the priority of the proposal. The higher the priority is, the higher the pass threshold will be.

```
not yet voters = voter committee size - yes voters - no voters;
if (proposal.priority == priority_critical) <mark>{</mark><br>| if (((yes_voters * 1.0 / voter_committee_size) >= (2.0 / 3)) && ((no_voters * 1.0 / voter_committee_size) < 0.20))
          proposal.voting_status = voting_success;
     \frac{1}{2} else {
         proposal.voting status = voting failure;
  else if (proposal.priority == priority_important) {
                         1.0 / voter_committee_size) >= 0.51 && (not_yet_voters * 1.0 / voter_committee_size < 0.25)) {
     if ((ves voters)
          proposal.voting\_status = voting_success;\frac{1}{2} else {
         \alpha proposal. voting status = voting failure:
} else {
    // normal priority<br>if ((yes_voters * 1.0 / voter_committee_size) >= 0.51) {
          proposal.voting_status = voting_success;
     \left| \right| else {
         \overline{\text{proposed}}. voting status = voting failure:
```
# Figure 27 Threshold of expired proposals

- 4. If the proposal has not expired, check whether the current caller has already voted. If not, then vote for this proposal, and calculate whether it has passed according to the following algorithm.
- Regardless of whether the status of the proposal is success or failed, it will be considered as a<br>39/48-7

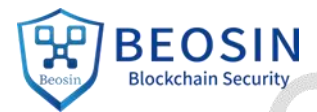

CONCORRECT COMPLETED SIN completed proposal and removed from the existing proposal set, after which the deposit will be returned. be returned.

6. If the proposal status is success, the modification of the relevant on chain parameters is applied. Finally, any expired proposals are removed.

After auditing, the functions implemented by the system's smart contract have been fully verified, and there is no logical security issue.

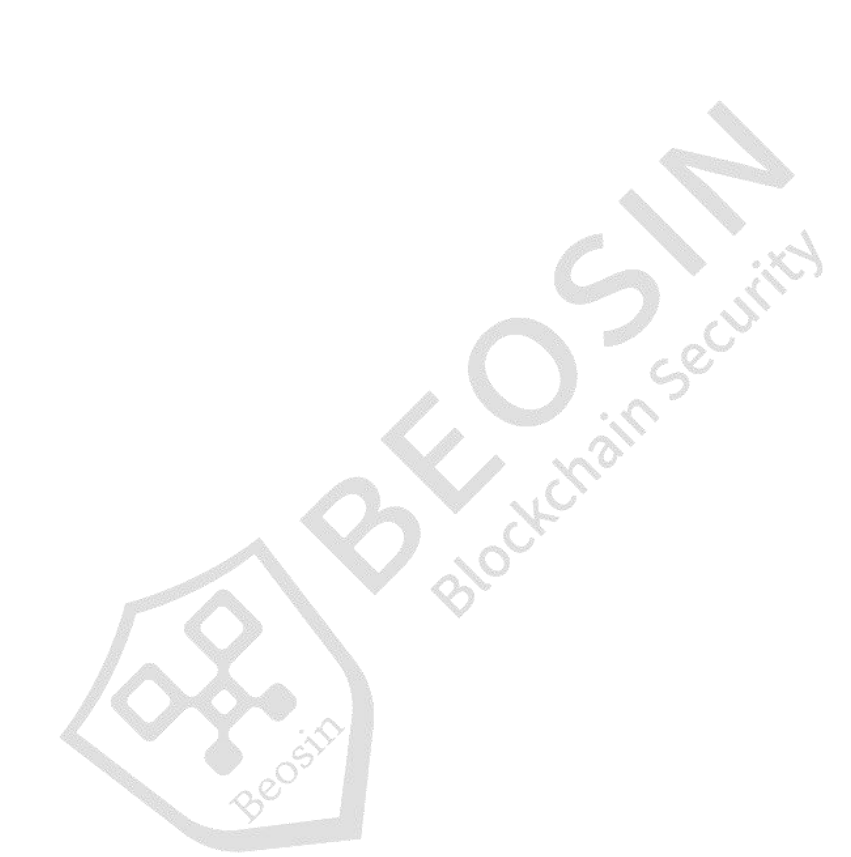

Sim Securito

in Security

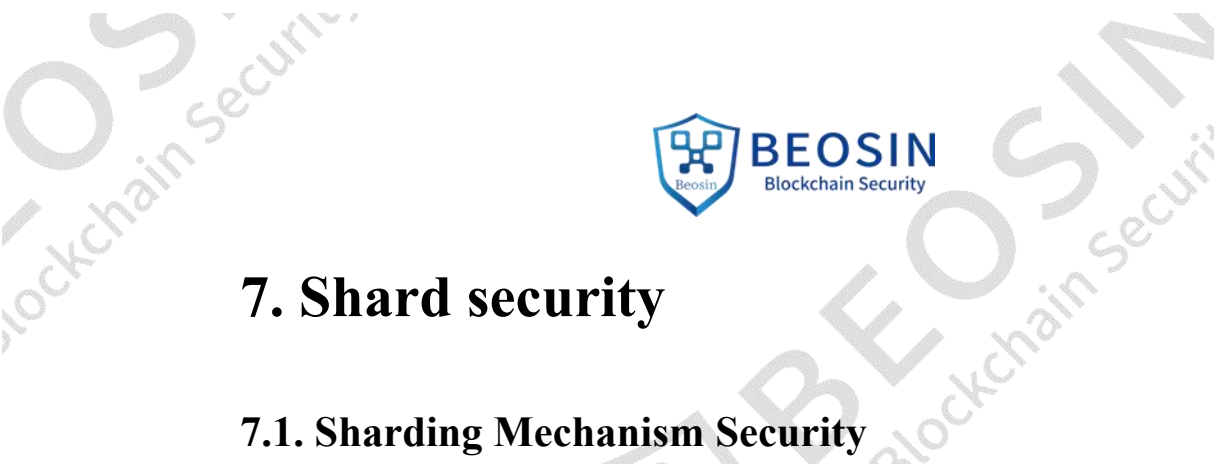

Simon Curric

**Precint** 

# <span id="page-40-1"></span><span id="page-40-0"></span>**7.1. Sharding Mechanism Security**

The compute/staking architecture of TOP chain is shown in the following figure:

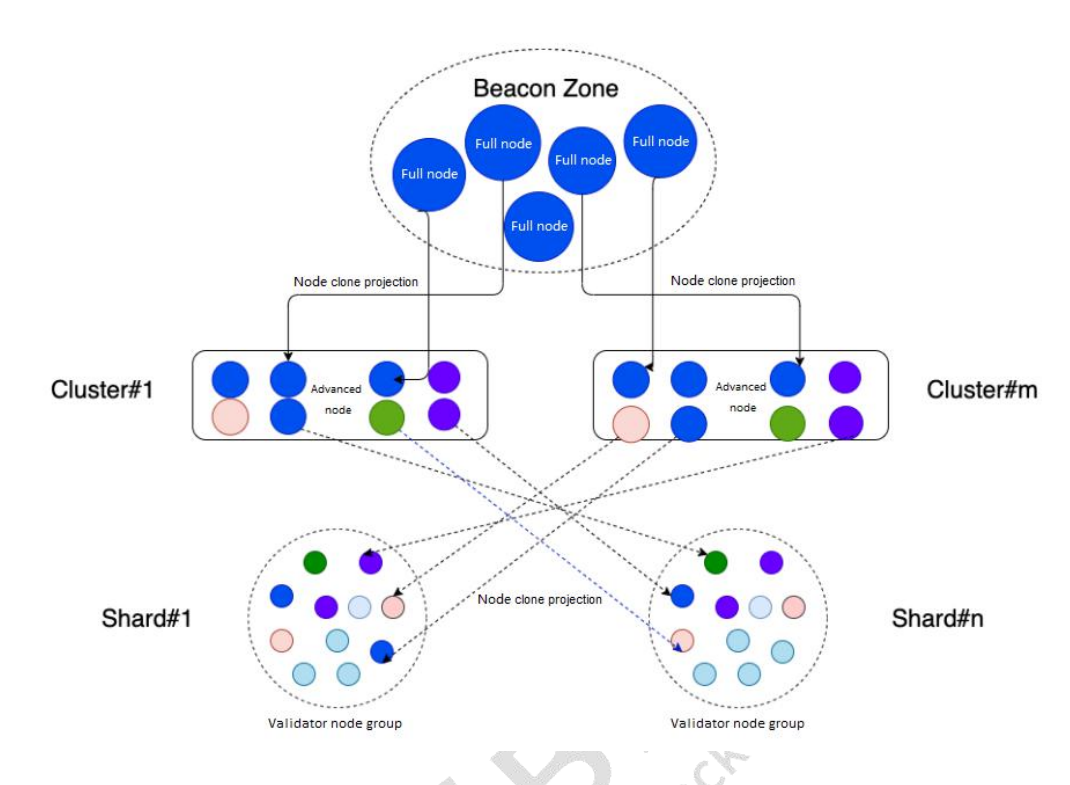

Figure 28 Design of computing power and staking on TOP chain

By combining three layers of staking/compute power, mechanisms such as clone projection, random rotation, and random mapping means that the computing power and staking of the entire network can cover every cluster and shard, ensuring security.

Shards are asynchronous. For example, if shard 1 sends a cross-shard transaction to shard 2, itwill not wait for receipt confirmation. Additionally, the failure of one shard will not block other shards. The security of each shard depends on the selection of each shard validator and the consensus mechanism. Sharding on TOP Chain is carried out randomly. A VRF is used to create an unpredictable random seed, and so malicious nodes cannot gain access to a specific shard, which increases the cost of attacks. At regular intervals, some nodes in a shard will be reassigned, and over time, each shard will have completely different nodes than before.

Node's will check the cache regularly and will send uncommitted receive transactions.

C.Securit

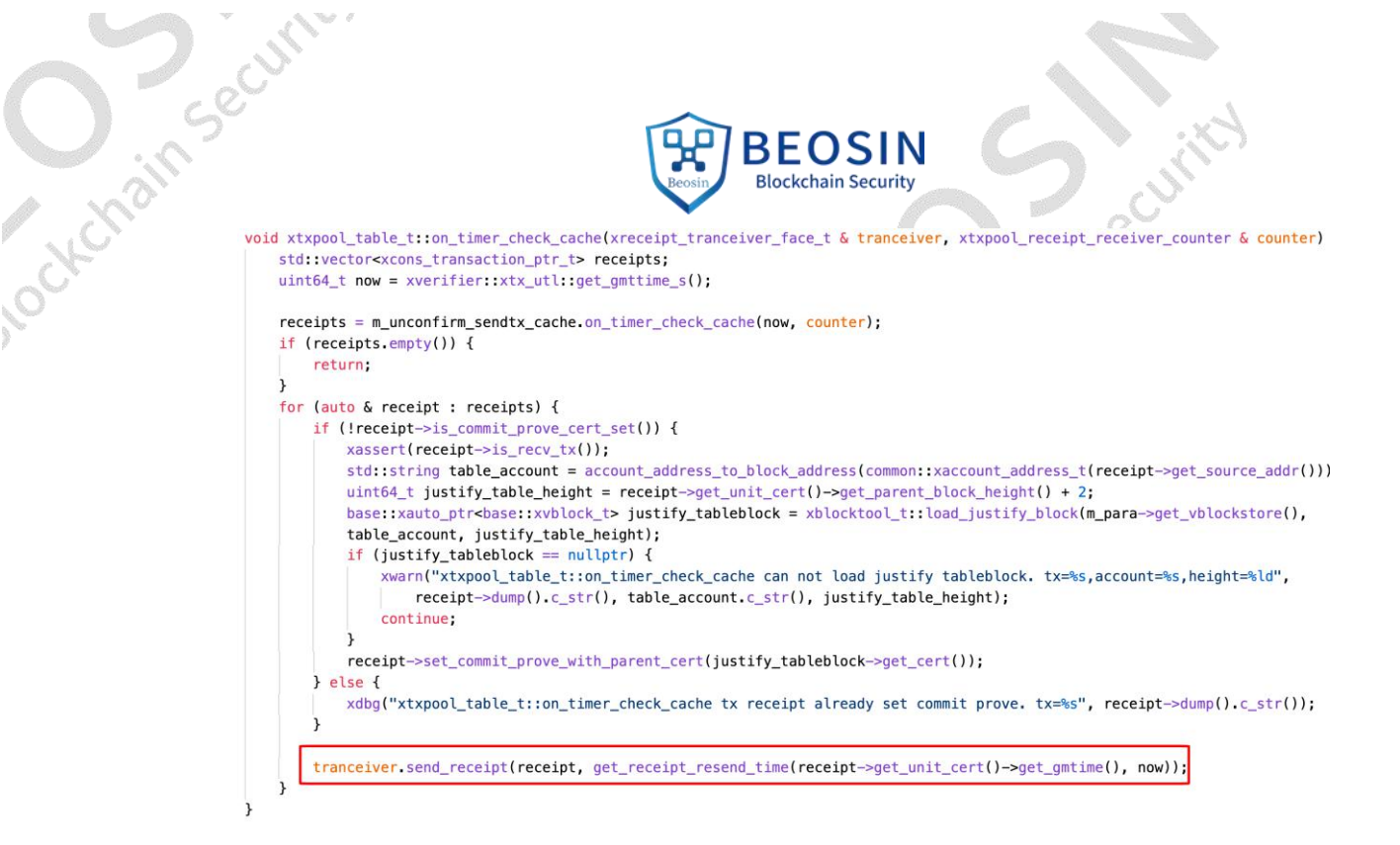

Figure 29 Timed inspection

When the receipt status is updated to confirmed, it will be removed from the cache.

```
// clear confirmed entries
for (auto iter = m retry cache begin(); iter != m retry cache end();) {
    // always erase first, then insert again
    auto current_entry = *iter;if (current_entry.m_receipt->is_confirmed()) {
        // remove confirmed
        xdbg(" [unconfirm cache]on_timer_check_cache_is_confirmed");
       XMETRICS_COUNTER_INCREMENT("txpool_receipt_retry_cache", -1);
        m_unconfirm_tx_num--;
        iter = m_retry\_cache. erase(iter);continue;
    ł
```
Figure 30 Remove expired transactions

The node receiving the receipt will also save a cache, which will be cleared after confirmation or expiration. Therefore, when all nodes of a shard are down, or any of the three stages are not completed due to any reasons such as network failure, the unfinished sendtx or receipt will be completed after returning to normal.

The data on TOP Chain is separated into 3 layers to guarantee the availability of shard data:

**42/48-7** 1. Beacon (Full node group): Stores and synchronizes all blocks and transaction data of the entire network to ensure the availability of data in the entire network.

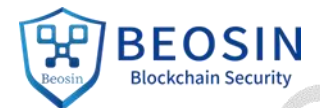

2. Cluster (Advanced node group): Stores and synchronizes the block and transaction data of multiple shards under the same cluster to ensure the availability of the same of the same control of the same synchronizes the blo multiple shards under the same cluster to ensure the availability of data in a cluster.

3. Shard (Verification node group): Stores and synchronizes the block and transaction data on the current shard to ensure the availability of data in a shard.

To ensure consistency of sharded data, TOP Chain uses the following architecture:

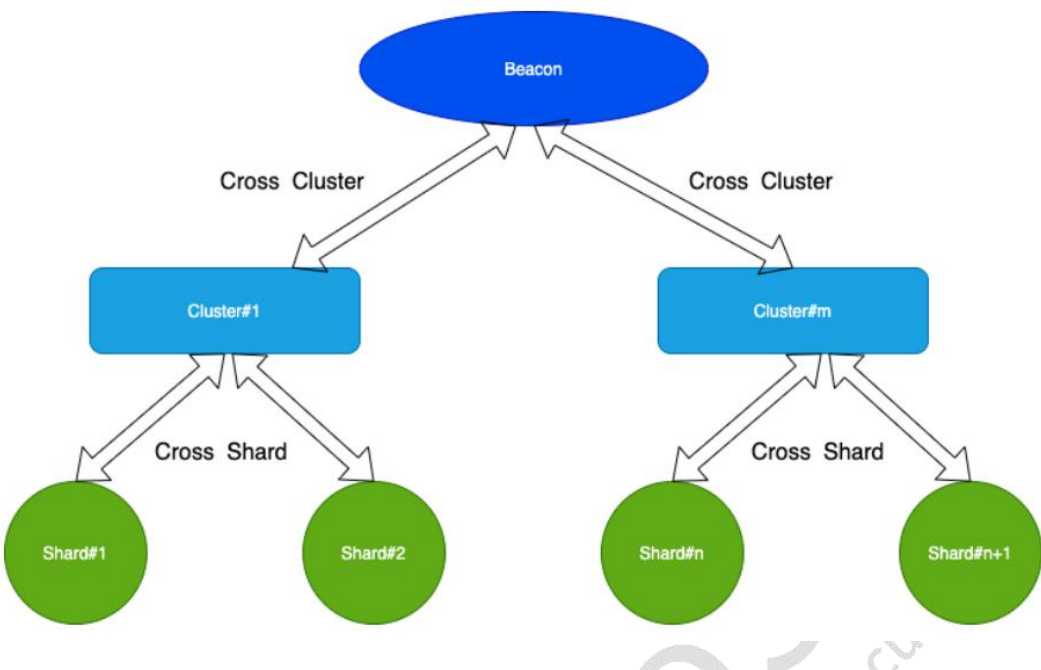

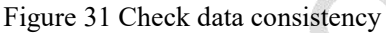

in Security

**Precificity** 

According to the above figure, it can be seen that the audit and verification of the sharded data in TOP chain also has 3 layers:

- 1. Beacon node group: Responsible for generating a consistent clock and Drand block across the entire network, generating consistent node rotation and election results across the entire network, Cross-Cluster security, and ensuring global data consistency by auditing the block data of a cluster.
- 2. Cluster node group: Responsible for Cross-Shard data security, which includes auditing the block data of a shard, and ensuring data consistency within a cluster.
- 3. Shard node group: Responsible for data consistency checks of all accounts within a shard, as well as transaction execution and state calculation.

With the combination of these 3 layers, Cross-Shard data, Cross-Cluster data, and beacon oversight, the state can remain consistent.

Securi

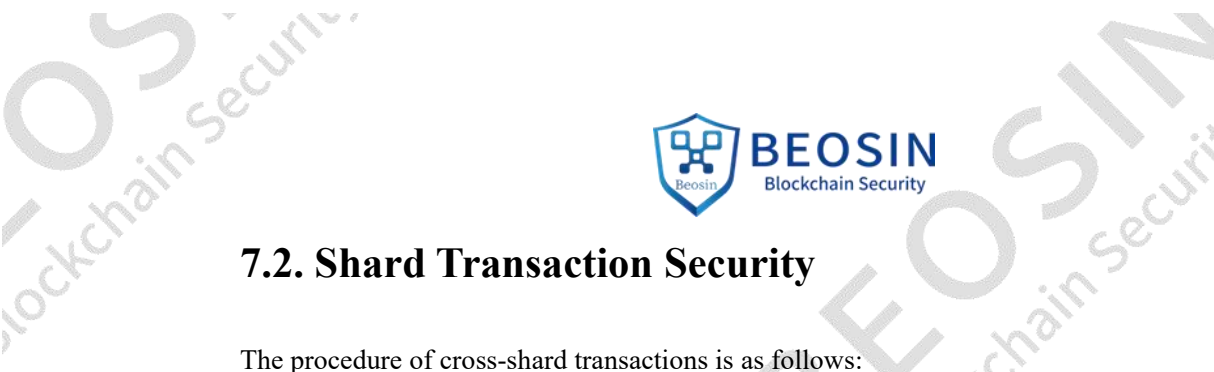

<span id="page-43-0"></span>The procedure of cross-shard transactions is as follows:

- 1. Map the Sender address of the transaction to Shard#1. The shard receives and verifies the original transaction, and executes the Sender Action.
- 2. Shard#1 completes the consensus and execution of Sender Action, generates a block and a certificate, and then broadcasts them to Shard#3 mapped by Receiver.
- 3. Shard#3 checks the certificate, completes the consensus and execution of Receiver Action, generates a block and a certificate, and then broadcasts them to Sender's Shard#1.
- 4. Shard#1 checks the certificate, completes the consensus and execution of Confirm Action, completes the entire transaction, and writes the block as the certificate.

At the beginning of a round of consensus, Shard#1 will create a block, including the Unit block and its output, and then verify and execute the Sender Action. When the block is confirmed, Shard#1 analyzes the transaction in the block, constructs a receipt and sends it to Shard#3.

void xtxpool\_t::o<mark>n\_block\_confirmed</mark>(xblock\_t \* block) {<br>| x**info**("xtxpool\_t::on\_block\_confirmed: block:%s", block->**dump**().**c\_str(**)); auto handler = [this](base:xcall\_t & call, const int32\_t cur\_thread\_id, const uint64\_t timenow\_ms) -> bool {<br>xblock\_t \* block = dynamic\_cast<xblock\_t \*>(call.get\_param1().get\_object());<br>xinfo("xtxpool\_t::on\_block\_confirmed make\_receipts\_and\_send(block); xtxpool\_table\_t \* xtxpool\_table = this->get\_txpool\_table\_by\_addr(block->get\_account()); xtxpool\_table->on\_block\_confirmed(block); if (is\_mailbox\_over\_limit()) {<br>wwarn("xtxpool\_t::on\_block\_confirmed txpool mailbox limit,drop block=%s", block->dump().c\_str());<br>return; hase::xcall\_t asyn\_call(handler, block);<br>send\_call(asyn\_call);

Figure 32 Processing during block confirmation

Shard#3 then verifies and executes the Receiver Action. Similarly, when the block is confirmed, Shard#3 parses the transaction in the block to generate a receipt for the received transaction (confirmation), which will be sent to Shard#1. Finally, the last consensus round is done, and the Confirm Action is executed. After the block of each stage is confirmed, the receipt can be sent to the next stage.

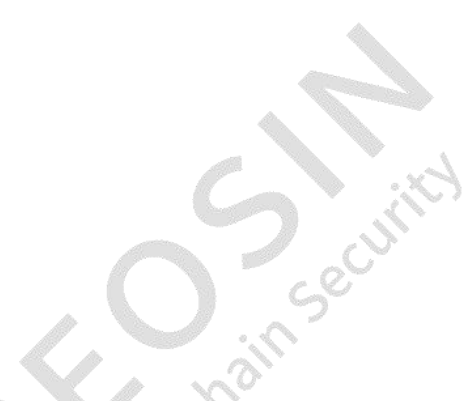

Security

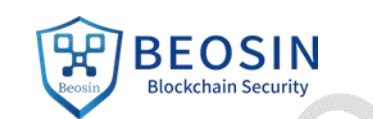

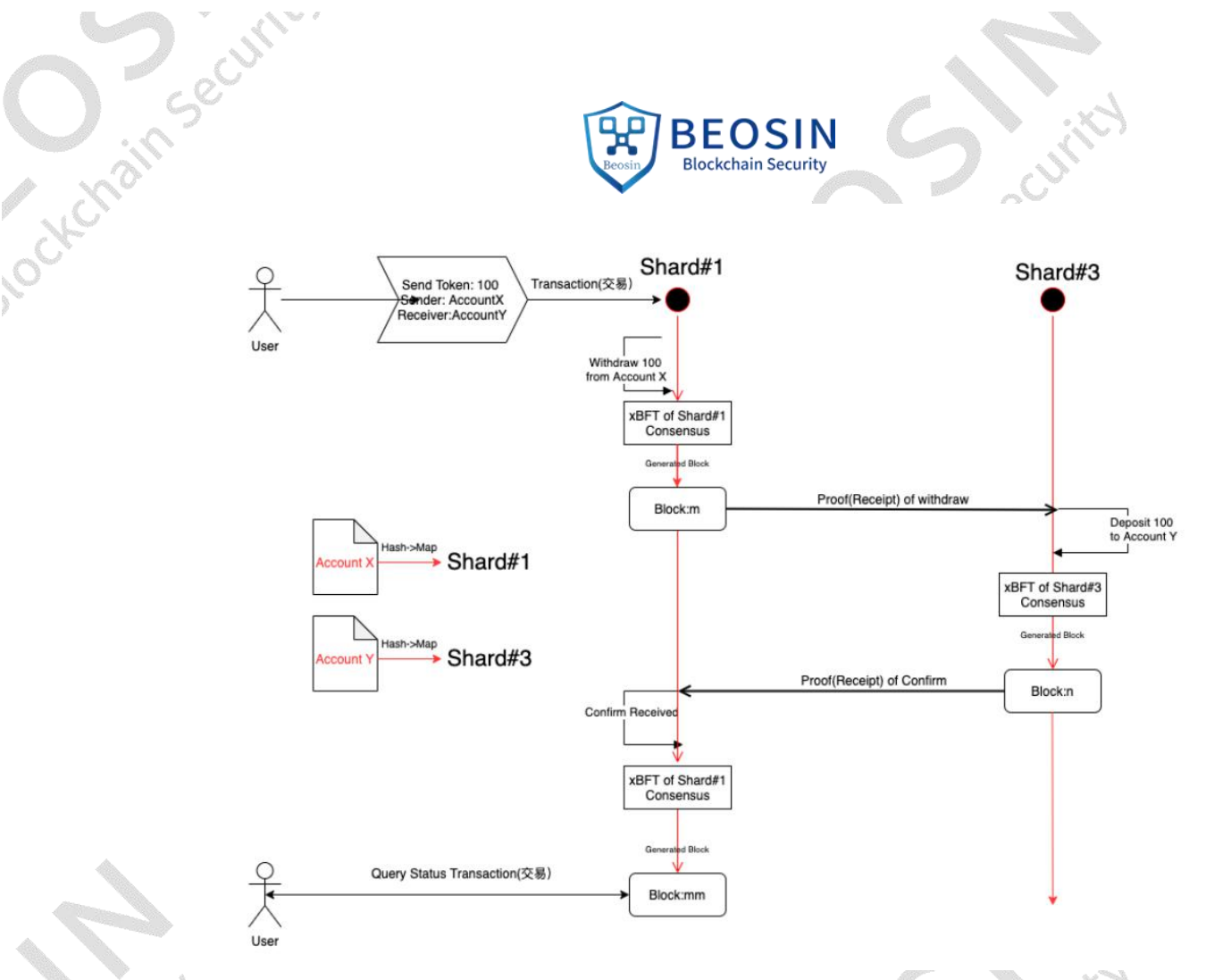

Figure 33 Procedure of shard transaction

Sin Security

When querying the transaction status, it will be queried in the shard where the transaction is initiated. The success and fail status of the transaction are determined by the status in confirm unit info. When the height of the unit block on the sending shard is  $0$ , the status is queue, and the status in other cases is pending. When the block commits and calls xstore::set transaction hash, it determines the current transaction type. If it is "confirm", the transaction is confirmed, and the height in confirm unit info is set.

```
// src/xtopcom/xrpc/xgetblock/get_block.cpp
void get_block_handle::update_tx_state(xJson::Value & result_json, const xJson::Value &
cons) {
    if (cons["confirm_unit_info"]["exec_status"].asString() == "success") {
         result json['tx state"] = "success";} else if (cons["confirm_unit_info"]["exec_status"].asString() == "failure") {
         result json["tx state"] = "fail";\} else if (cons["send_unit_info"]["height"].asUInt64() == 0) {
         result json['tx state"] = "queue";} else {
         result json["tx state"] = "pending";}
}
```
When updating the transaction status, the corresponding block is found through the source\_addr 45 / 48 -7

**45** / **48 -7**

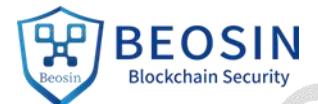

BEOSIN<br>and unit height of the transaction (namely the confirm transaction of the entire transaction).<br>the entire shard transaction Therefore, the shard that initiated the transaction will update the transaction status as success after the entire shard transaction is completed.

**46/48-7** 

Sockcrain Security

din Security

**Security** 

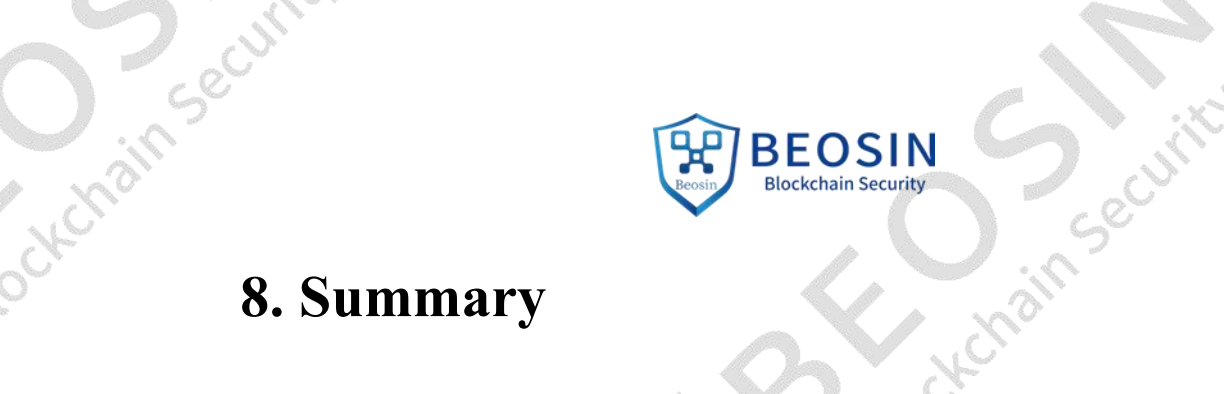

<span id="page-46-0"></span>Our company conducted multi-dimensional and comprehensive gray-box security audits on the module security and business logic security of the TOP public chain via simulated attacks and code audit. After audit completion, the determination is: **TOP public chain passed all public chain security audit items, and the audit result is Passed (Excellent).**

Bockchain Security

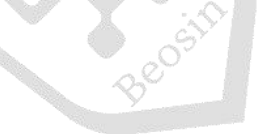

in Security

**Official Website**

**BEOSIN**<br>Blockchain Security

Beosin

https://lianantech.com

**Email**

vaas@lianantech.com

**WeChat Official Account**

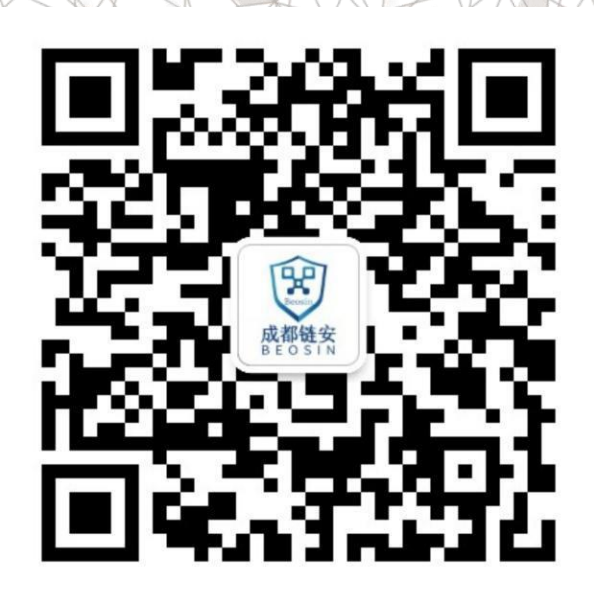